# NAVAL POSTGRADUATE SCHOOL

# Monterey, California

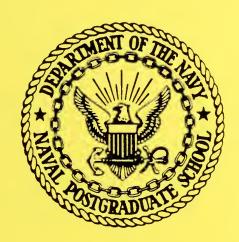

INTEGRATION OF THE PRIMARY RECEIVER INTO

THE NAVPGSCOL SATCOM SIGNAL ANALYZER

John E. Ohlson William Rhoades

January 1980

Project Report

Approved for public release; distribution unlimited

Prepared for: Naval Electronic Systems Command

PME-106-1

Washington, D.C. 20360

DUDLEY KNOX LIBRARY
NAVAL POSTGRADUATE SCHOOL
MONTEREY, CA 93943-5101 NAVAL POSTGRADUATE SCHOOL
Monterey, California

Rear Admiral T. F. Dedman Superintendent

Jack R. Borsting Provost

The work reported herein was supported in part by the Naval Electronic Systems Command, PME-106-1.

Reproduction of all or part of this report is authorized.

This report was prepared by:

SECURITY CLASSIFICATION OF THIS PAGE (When Dete Entered)

REPORT DOCUMENTATION PAGE

| 1. REPORT NUMBER                                                                  | 2. GOVT ACCESSION NO.                                                                                                    | 3. RECIPIENT'S CATALOG NUMBER                                                                                                    |  |  |  |  |
|-----------------------------------------------------------------------------------|----------------------------------------------------------------------------------------------------|----------------------------------------------------------------------------------------------------|--|--|--|--|
| NPS62-80-005PR                                                                    |                                                                                                    |                                                                                                    |  |  |  |  |
| 4. TITLE (and Subtitle)                                                           |                                                                                                    | 5. TYPE OF REPORT & PERIOD COVERED                                                                                                    |  |  |  |  |
| Integration of the Primary R                                                      | eceiver into                                                                                                    | Project Report                                                                                                    |  |  |  |  |
| the NAVPGSCOL SATCOM Signal                                                       | Analyzer                                                                                                    | 6. PERFORMING ORG. REPORT NUMBER                                                                                                    |  |  |  |  |
|                                                                                   | -                                                                                                    | S. Law Salama Street (2) Salama Salama Salam |  |  |  |  |
| 7. AUTHOR(s)                                                                      |                                                                                                    | 8. CONTRACT OR GRANT NUMBER(4)                                                                                                    |  |  |  |  |
| John E. Ohlson                                                                    |                                                                                                    |                                                                                                    |  |  |  |  |
| William A. Rhoades                                                                |                                                                                                    |                                                                                                    |  |  |  |  |
| 9. PERFORMING ORGANIZATION NAME AND ADDRESS                                       |                                                                                                    | 10. PROGRAM ELEMENT, PROJECT, TASK<br>AREA & WORK UNIT NUMBERS                                                                                                    |  |  |  |  |
| Naval Postgraduate School                                                         |                                                                                                    | N0003980WR09137                                                                                                    |  |  |  |  |
| Monterey, California 93940                                                        |                                                                                                    |                                                                                                    |  |  |  |  |
| 11. CONTROLLING OFFICE NAME AND ADDRESS                                           |                                                                                                    | 12. REPORT DATE                                                                                                    |  |  |  |  |
| Naval Electronic Systems Com                                                      | mand                                                                                                    | January 1980                                                                                                    |  |  |  |  |
| PME-106-1                                                                         |                                                                                                    | 13. NUMBER OF PAGES                                                                                                    |  |  |  |  |
| Washington, D.C. 20360 14. MONITORING AGENCY NAME & ADDRESS(It dilleren.          | from Controlling Office)                                                                                                    | 121 15. SECURITY CLASS. (of this report)                                                                                                    |  |  |  |  |
|                                                                                   |                                                                                                    |                                                                                                    |  |  |  |  |
|                                                                                   |                                                                                                    | Unclassified                                                                                                    |  |  |  |  |
|                                                                                   |                                                                                                    | 15a. DECLASSIFICATION/DOWNGRADING SCHEDULE                                                                                                    |  |  |  |  |
| 16. DISTRIBUTION STATEMENT (of this Report)                                       |                                                                                                    |                                                                                                    |  |  |  |  |
|                                                                                   |                                                                                                    |                                                                                                    |  |  |  |  |
| Approved for public release;                                                      | distribution                                                                                                    | unlimited                                                                                                    |  |  |  |  |
|                                                                                   |                                                                                                    |                                                                                                    |  |  |  |  |
|                                                                                   |                                                                                                    |                                                                                                    |  |  |  |  |
| 17. DISTRIBUTION STATEMENT (of the ebetrect entered                               | n Block 20, if different from                                                                                                   | n Report)                                                                                                    |  |  |  |  |
|                                                                                   |                                                                                                    |                                                                                                    |  |  |  |  |
|                                                                                   |                                                                                                    |                                                                                                    |  |  |  |  |
|                                                                                   |                                                                                                    |                                                                                                    |  |  |  |  |
| 18. SUPPLEMENTARY NOTES                                                           |                                                                                                    |                                                                                                    |  |  |  |  |
|                                                                                   |                                                                                                    |                                                                                                    |  |  |  |  |
|                                                                                   |                                                                                                    |                                                                                                    |  |  |  |  |
|                                                                                   |                                                                                                    |                                                                                                    |  |  |  |  |
| 19. KEY WORDS (Continue on reverse side if necessary and                          | d identify by block number)                                                                                                    |                                                                                                    |  |  |  |  |
| Satellite Communication                                                           |                                                                                                    |                                                                                                    |  |  |  |  |
|                                                                                   |                                                                                                    |                                                                                                    |  |  |  |  |
|                                                                                   |                                                                                                    |                                                                                                    |  |  |  |  |
| 20. ABSTRACT (Continue on reverse eide if necessary and identify by block number) |                                                                                                    |                                                                                                    |  |  |  |  |
|                                                                                   |                                                                                                    |                                                                                                    |  |  |  |  |
| Integration of the Primary Re                                                     | ceiver into t                                                                                                    | he Naval Postgraduate                                                                                                    |  |  |  |  |
| and additions to the Primary                                                      | School SATCOM Signal Analyzer is presented. Circuit modifications and additions to the Primary Receiver, wiring information and |                                                                                                    |  |  |  |  |
| operating procedures for the                                                      | Primary Recei                                                                                                    | ver Control Panel and                                                                                                    |  |  |  |  |
| software development for syst                                                     | em operation                                                                                                    | are presented in detail.                                                                                                    |  |  |  |  |
|                                                                                   |                                                                                                    | -                                                                                                    |  |  |  |  |
|                                                                                   |                                                                                                    |                                                                                                    |  |  |  |  |

READ INSTRUCTIONS BEFORE COMPLETING FORM

#### ABSTRACT

Integration of the Primary Receiver into the Naval Postgraduate School SATCOM Signal Analyzer is presented. Circuit modifications and additions to the Primary Receiver, wiring information and operating procedures for the Primary Receiver Control Panel, and software development for system operation are presented in detail.

#### TABLE OF CONTENTS

| ⊥.  |   | TMT  | RODUCTION 1.                            | Τ |
|-----|---|------|-----------------------------------------|---|
|     |   | Α.   | BACKGROUND 1                            | 1 |
|     |   | в.   | SPECIFIC GOALS 1                        | 2 |
|     |   | c.   | SCOPE OF THIS PROJECT 1                 | 2 |
|     |   | D.   | APPROACH 1                              | 2 |
| II. |   | PRI  | MARY RECEIVER 1                         | 5 |
|     |   | Α.   | GENERAL REVIEW 1                        | 5 |
|     |   | В.   | ADDITIONS AND MODIFICATIONS 1           | 5 |
|     |   |      | 1. Receiver Control Circuits 1          | 9 |
|     |   |      | 2. Manual Gain Control Circuits 1       | 9 |
|     |   |      | 3. Coaxial Switching 2                  | 8 |
|     |   |      | 4. Lamp Test Circuit 2                  | 8 |
|     |   |      | 5. Additional Amplification 2           | 8 |
|     |   |      | 6. Power Splitter 3                     | 1 |
|     |   |      | 7. Minor Modifications 3                | 1 |
|     |   |      | 8. Alignment 3                          | 1 |
|     |   | c.   | OPERATIONAL TESTS 3                     | 1 |
| III | • | RECI | EIVER CONTROL PANEL C2 38               | 8 |
|     |   | Α.   | GENERAL 38                              | 8 |
|     |   | В.   | CONTROL PANEL CIRCUIT BOARDS 38         | 3 |
|     |   | C.   | CONTROL PANEL OPERATION 5               | L |
|     |   |      | 1. Receiver Action Buttons 5            | L |
|     |   |      | 2. Satellite Frequency Plan Selection 5 | L |
|     |   |      | 3. Data Entry Buttons 5]                | L |
|     |   |      |                                         |   |

|        |      | 4.           | Numeric  | al Ent | ry Bu | ttons  |       |      |     | -   | - | - | 55 |
|--------|------|--------------|----------|--------|-------|--------|-------|------|-----|-----|---|---|----|
|        |      | 5.           | Option 1 | Button | s     |        |       |      |     | -   | - | - | 55 |
|        |      | 6.           | Indicat  | or Lam | ps -  |        |       |      |     | _   | _ | - | 55 |
|        | D.   | AN/W         | sc-3     |        |       |        |       |      |     | -   | - | - | 55 |
|        | Ε.   | CONT         | ROL PAN  | EL TES | TING  |        |       |      |     | -   | - | - | 58 |
| IV.    | SYST | rem I        | NTEGRAT  | ION    |       |        |       |      |     | -   | - | - | 63 |
|        | Α.   | GENE         | RAL      |        |       |        |       |      |     | -   | - | - | 63 |
|        | В.   | CONT         | ROL PAN  | EL TO  | COMPU | TER -  |       |      |     | -   | - | - | 63 |
|        | c.   | PRIM         | ARY REC  | EIVER  | TO CO | MPUTE  | R     |      |     | -   | _ | - | 64 |
|        | D.   | CONT         | ROL PAN  | EL TO  | PRIMA | RY RE  | CEIVE | R -  |     | _   | - | - | 69 |
|        |      | 1.           | Program  | Initi  | aliza | tion a | and A | cces | s - | -   | - | - | 70 |
|        |      | 2.           | First C  | ompute | r GO  | TO Sta | ateme | nt-  |     | -   | - | - | 70 |
|        |      | 3.           | Frequen  | cy Pla | n Rou | tine-  |       |      |     | -   | - | - | 70 |
|        |      | 4.           | Receive  | r Acti | on Bu | tton 1 | Routi | ne-  |     | -   | - | - | 71 |
|        |      | 5.           | Data En  | try Ty | pe Ro | utine  |       |      |     | -   | - | - | 71 |
|        |      | 6.           | Numeric  | al Ent | ry Ro | utine  |       |      |     | -   | - | - | 71 |
|        |      | 7.           | Enter R  | outine |       |        |       |      |     | -   | - | - | 72 |
|        |      | 8.           | Option   | Button | Rout  | ines-  |       |      |     | -   | - | - | 73 |
|        | E.   | AUTO         | MATIC M  | ODE AN | D SIG | NAL A  | CQUIS | ITIO | и – | -   | - | - | 73 |
|        |      | 1.           | Automat  | ic Mod | es (2 | ND Cor | mpute | r GO | то  | ) – | - | - | 73 |
|        |      | 2.           | Signal . | Acquis | ition | Rout   | ine-  |      |     | -   | - | - | 76 |
| V.     | DATA | <del>7</del> |          |        |       |        |       |      |     | -   | - | - | 88 |
|        | Α.   | GENE         | RAL      |        |       |        |       |      |     | -   | - | - | 88 |
|        | В.   | DATA         | . PROGRA | MS     |       |        |       |      |     | -   | - | - | 88 |
| VI.    | CONC | CLUSI        | ON       |        |       |        |       |      |     | -   | - | - | 91 |
| APPEND | A XI | - C2         | OPERAT   | ING PR | OGRAM | (C20P) | ) – – |      |     | -   | - | - | 92 |
| APPEND | TX B | - DA         | שא מש    | DAMC   |       |        |       |      |     |     |   |   |    |

| APPENDI | K C - ACRONYMS | S AND N | INE | INON | CS- | _ |   | <br>  | - | -     |   |   | 1000 | 117 |
|---------|----------------|---------|-----|------|-----|---|---|-------|---|-------|---|---|------|-----|
| LIST OF | REFERENCES -   |         |     |      |     | _ |   | <br>- | - | ***** | - | - | -    | 119 |
| INITIAL | DISTRIBUTION   | LIST-   |     |      |     | _ | - | <br>- | _ | _     | _ | _ | _    | 121 |

#### LIST OF FIGURES

| l.  | Primary Receiver System Block Diagram       | 14 |
|-----|---------------------------------------------|----|
| 2.  | Primary Receiver System Interconnections    | 16 |
| 3.  | Primary Receiver Block Diagram              | 17 |
| 4.  | Primary Receiver Front Panel Layout         | 18 |
| 5.  | Control Board PLL-11 Schematic              | 20 |
| 6.  | Control Board PLL-12 Schematic              | 21 |
| 7.  | Control Board PLL-11 Component Layout       | 22 |
| 8.  | Control Board PLL-12 Component Layout       | 23 |
| 9.  | Manual Gain Control Schematic               | 26 |
| ⊥0. | Manual Gain Control Component Layout        | 27 |
| 11. | IF Bandwidth Coaxial Switching              | 29 |
| 12. | Receiver Lamp Test Circuit                  | 30 |
| 13. | Receiver Front Panel Wiring                 | 37 |
| 14. | Control Panel Photograph                    | 39 |
| 15. | Control Panel Layout                        | 40 |
| 16. | Control Panel Wiring Diagram                | 41 |
| 17. | Control Panel Matrix Board                  | 43 |
| 18. | Control Panel Light Board                   | 44 |
| 19. | Matrix Board Component Layout               | 45 |
| 20. | Light Board Component Layout                | 46 |
| 21. | Control Panel Switch Address Identification | 49 |
| 22. | Control Panel Indicator Lamp Identification | 50 |
| 23. | AN/WSC-3 Offset Mode                        | 60 |
| 24. | Control Panel to Computer Information Flow  | 65 |

| 25. | Computer to Receiver Information Flow | 68 |
|-----|---------------------------------------|----|
| 26. | C2 Operating Program Flowchart        | 78 |
| 27. | Frequency Plan Routine                | 79 |
| 28. | Receiver Action Routine               | 80 |
| 29. | Data Entry Routine                    | 81 |
| 30. | Number Entry Routine                  | 82 |
| 31. | Enter Button Routine (Chan)           | 83 |
| 32. | Enter Button Routine (Ctr Freq)       | 84 |
| 33. | Enter Button Routine (Mode)           | 85 |
| 34. | Option Button Routines                | 86 |
| 35. | Acquisition Routine                   | 87 |
| 36. | Data Taking Subroutine                | 90 |

#### LIST OF TABLES

| I.    | Control Board PLL-11 Pin Connections    | 24 |
|-------|-----------------------------------------|----|
| II.   | Control Board PLL-12 Pin Connections    | 25 |
| III.  | Minor Receiver Modifications            | 33 |
| IV.   | J9 Pin Connections                      | 34 |
| V.    | J10 Pin Connections                     | 35 |
| VI.   | Loop Filter and VCO Augnment Procedures | 36 |
| VII.  | Matrix Board Pin Connections            | 47 |
| VIII. | Light Board Pin Connections             | 48 |
| IX.   | GAPFILLER Frequency Plan                | 52 |
| х.    | FLTSAT Frequency Plan                   | 53 |
| XI.   | C2 Button Functions                     | 56 |
| XII.  | Matrix Board Troubleshooting            | 61 |
| XIII. | Light Board Troubleshooting             | 62 |
| XIV.  | Primary Receiver Control Data           | 66 |
| XV.   | Automatic Modes                         | 75 |

This page intentionally blank.

#### I. INTRODUCTION

#### A. BACKGROUND

This project is part of a series of Radio Frequency Interference (RFI) measurement and analysis projects undertaken by the NAVPGSCOL Satellite Communications Laboratory concerning UHF satellite communications. Previous efforts include evaluation of the AS 3018/WSC-1(V) shipboard antenna {Ref. 1}, preparation of a shipboard RFI measurement package {Refs. 2-5}, evaluation of shipboard RFI {Ref. 6}, construction of a shipboard RFI simulator {Ref. 7} and measurement of shipboard SATCOM terminal performance in the presence of specific RFI sources {Refs. 8-10}.

In March of 1977, this laboratory received funding from PME 106-1 of NAVELEX to develop, design, and construct a SATCOM Signal Analyzer at NAVPGSCOL. The purpose of this unit is to provide high-speed spectrum analysis and characterization of the outputs of UHF satellite transponders while operating in orbit. Previous efforts toward achieving this purpose include design of a computer system to provide control and signal analysis {Ref. 11} and design and construction of SATCOM Analyzer Receivers {Refs. 12-13}. This report will present the integration of the Primary Receiver into the SATCOM Signal Analyzer System.

#### B. SPECIFIC GOALS

The specific goals in the development of this system are to (1) provide all necessary equipment to make real-time measurements at the Naval Postgraduate School and (2) to provide the necessary research and development of signal analysis techniques and equipment for possible use in a follow-on version of the Fleet Satellite Monitoring System (FSM) presently in use at Naval Communications Stations to monitor GAPFILLER and FLTSAT operations.

#### C. SCOPE OF THIS PROJECT

This project consists basically of three parts. First, modification to existing circuits and addition of new circuits as necessary in order to achieve satisfactory operation of the Primary Receiver. Second, complete implementation of the Primary Receiver Control Panel and establish fundamental operating procedures for the control panel. Third, create software as necessary in order to allow remote operation of the Primary Receiver from its control panel. An additional part of step three is for the system to provide a means to use the AN/WSC-3 Receiver at frequencies other than those discrete values for which it was designed.

#### D. APPROACH

The SATCOM Signal Analyzer is constructed around an INTERDATA 7/32 minicomputer which provides system control. Other primary units directly related to this report are the

Primary Receiver and the Receiver Control Panel as shown in Figure 1. The problem of integrating these units was approached in three steps as previously outlined. These three steps are covered in detail in subsequent section of this report.

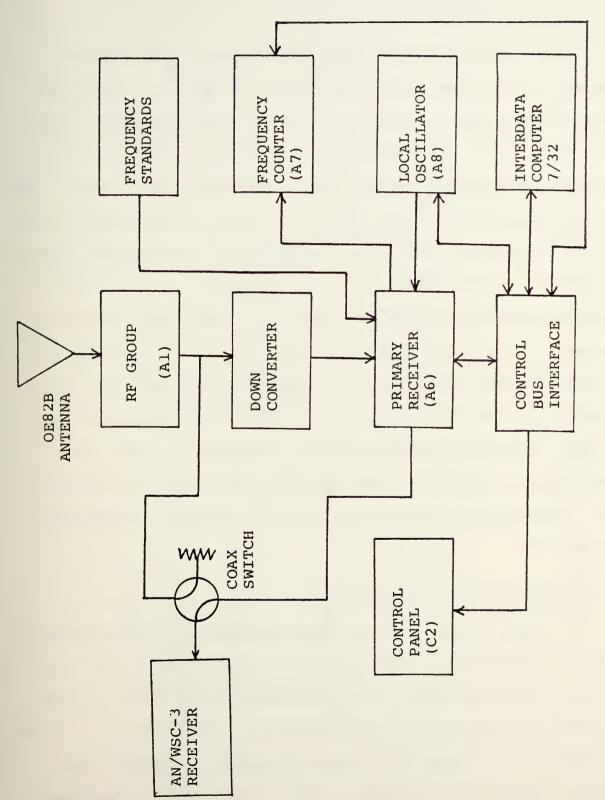

Figure 1 - Primary Receiver System Block Diagram

#### II. PRIMARY RECEIVER

#### A. GENERAL REVIEW

The Primary Receiver is a phase-locked loop receiver capable of extremely accurate carrier tracking of the output of UHF communications satellites. Switching within the receiver allows selection of one of five possible IF filter bandwidths and one of three possible phase-locked loops. of the phase-locked loops also is capable of operating in one of four possible loop filter bandwidths. The receiver can be operated in either the Normal or Squaring Loop mode. All of these switchable functions (IFBW, VCO, LFBW, N/SQ) can be selected at the front panel of the receiver or from the Receiver Control Panel via the INTERDATA 7/32 computer. overall system block diagram and the Primary Receiver functional block diagrams are shown in Figures 1, 2 and 3 respectively. Figure 4 shows a front panel view of the receiv-The receiver design is covered in detail in References 12 and 13.

#### B. ADDITIONS AND MODIFICATIONS

In order to provide for remote operation of the receiver and to complete its operational tests in a manner such that design specifications were satisfied, certain circuit additions or modifications were necessary. New circuits or those requiring major modifications are covered in detail below. Minor circuit modifications are tabulated and/or discussed briefly as necessary.

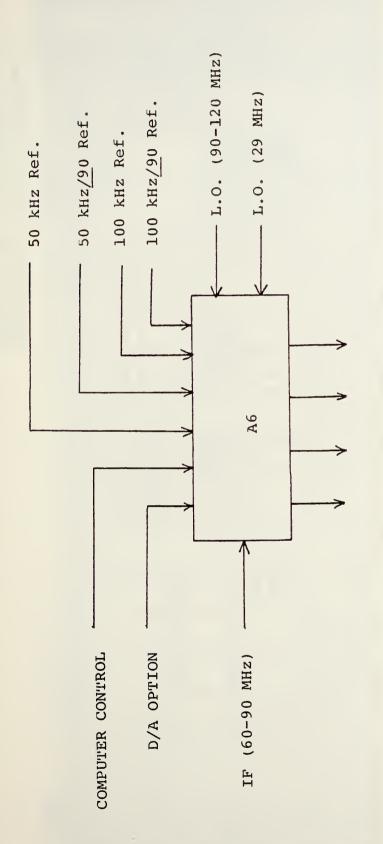

Figure 2 - Primary Receiver, System Interconnections

Figure 3 - Primary Receiver Block Diagram

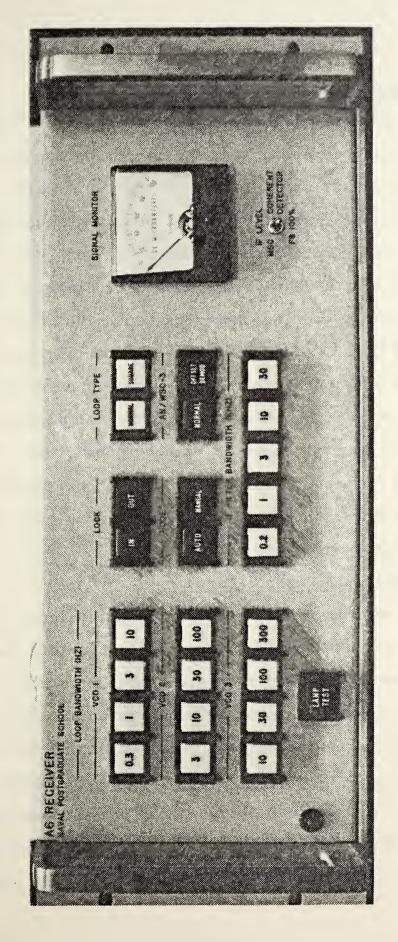

Figure 4 - Primary Receiver Front Panel Layout

#### 1. Receiver Control Circuits

The control circuits to provide the previously discussed switching functions and automatic operation were developed using SSI and MSI logic circuits. These circuits are implemented on two universal PC boards designated PLL11 and PLL12. The functions being controlled are VCO and Loop Filter Bandwidth, IF Bandwidth, Normal or Squaring Loop, Local or Remote Operation, Reset of VCO. The control boards also provide IN/OUT of lock status information, and control of the front panel indicator lights. The inputs to the control boards come from either the front panel (local operation) or from Control Panel C2 (remote operation). Schematic diagrams and component layouts for the control boards are shown in Figures 5 through 8. Tables I and II list the wiring connections for the boards.

#### 2. Manual Gain Control Circuit

The MGC circuit is constructed on a piece of universal printed circuit board and mounted in the left rear corner of the receiver. The MGC potentiometer is mounted next to the board. The MGC manually sets the operating level of the IF Amp and provides a front panel meter indication of that level as a percentage of the amplifier's capability. The schematic and component layout for the MGC are shown in Figures 9 and 10. The indicator (L1) and 8 ohm resistors are discussed in other section (II-B-3 and 4) of this report.

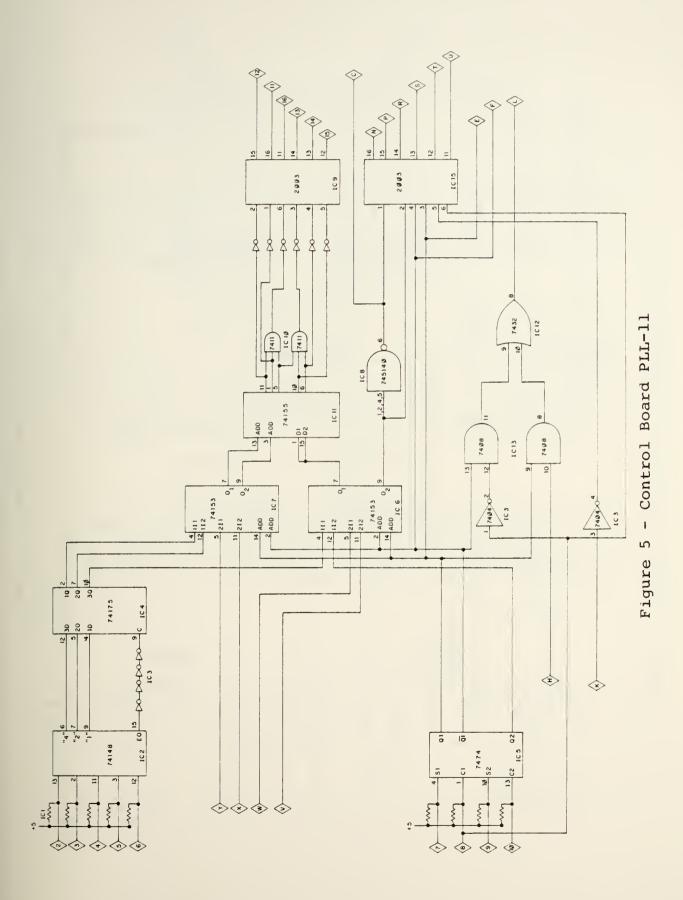

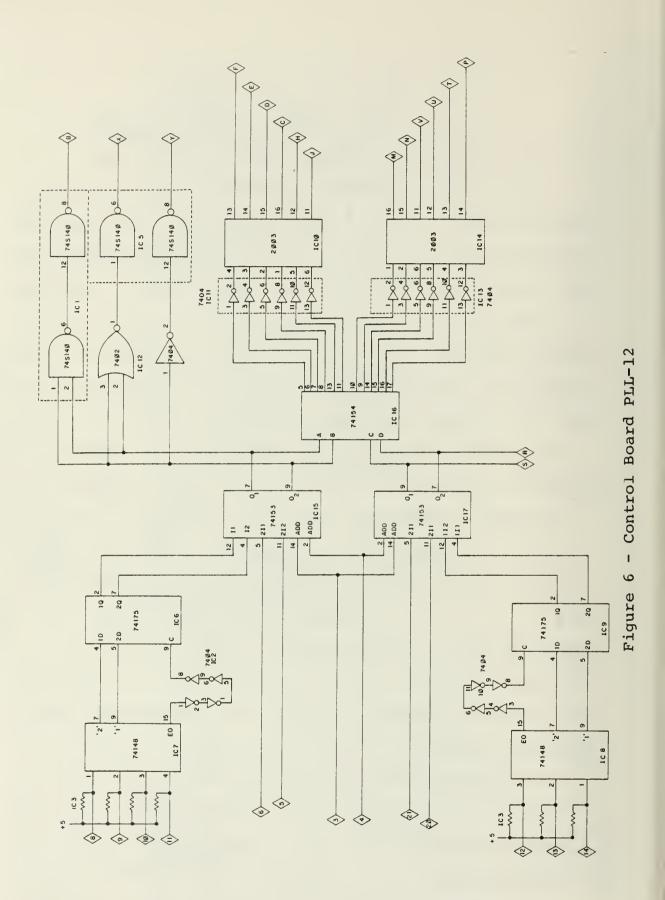

| IC-1<br>316-<br>A222 | IC-2<br>74148<br>IC-3<br>7404  | IC-4<br>74175  |
|----------------------|--------------------------------|----------------|
| IC-5<br>7474         | NOT USED IC-6 74153            | IC-7<br>74153  |
| IC-8<br>74S140       | IC-9<br>2003A<br>IC-10<br>7411 | IC-11<br>74155 |
| IC-12<br>7432        | IC-13<br>7408<br>IC-14<br>7404 | IC-15<br>2003A |

Figure 7 - Control Board PLL-11 Component Layout

Figure 8 - Control Board PLL-12 Component Layout

TABLE I - PLL11 PIN CONNECTIONS

| PIN | TO         | PIN | TO                    |
|-----|------------|-----|-----------------------|
| 1   | +5         | A   | +5                    |
| 2   | 30 KHZ SW. | В   | +28                   |
| 3   | 10 KHZ SW. | С   | PLL4 "CON"            |
| 4   | 3 KHZ SW.  | D   | N/C                   |
| 5   | 1 KHZ SW.  | E   | J9p10, PLL12-3        |
| 6   | .2 KHZ SW. | F   | PLL12-4               |
| 7   | REMOTE SW. | Н   | J9p32                 |
| 8   | LOCAL SW.  | J   | N/C                   |
| 9   | NORM SW.   | K   | PLL4 "CD", J9p3, J9p9 |
| 10  | SQ. SW.    | L   | PLL5, 6, 7            |
| 11  | S1-1, S2-1 | М   | +28                   |
| 12  | S1-2, S2-2 | N   | SQ. LIGHT             |
| 13  | S1-3, S2-3 | P   | NORM LIGHT            |
| 14  | S3-2, S4-2 | R   | REMOTE LIGHT, J10pl   |
| 15  | S3-3, S4-3 | S   | LOCAL LIGHT, J10p3    |
| 16  | S3-1, S4-1 | T   | UNLOCK LIGHT, J10p5   |
| 17  | N/C        | U   | LOCK LIGHT, J10p7     |
| 18  | N/C        | V   | J9p16                 |
| 19  | N/C        | W   | J9p17                 |
| 20  | N/C        | Х   | J9p18                 |
| 21  | N/C        | Y   | J9p19                 |
| 22  | GND        | Z   | +28, +5 RET           |

TABLE II - PLL12 PIN CONNECTIONS

| FROM | TO                        | FROM | TO             |
|------|---------------------------|------|----------------|
| 1    | +5                        | A    | +5             |
| 2    | N/C                       | В    | PLL5, 6, 7-K3  |
| 3    | PLL11-E                   | C    | VC02-3 LIGHT   |
| 4    | PLL11-F                   | D    | VC02-10 LIGHT  |
| 5    | J9p35                     | Е    | VC02-30 LIGHT  |
| 6    | J9p34                     | F    | VC02-100 LIGHT |
| 7    | N/C                       | Н    | VC013 LIGHT    |
| 8    | VC013/VC02-3/VC03-10      | J    | VC01-1 LIGHT   |
| 9    | VC01-1/VC02-10/VC03-30    | K    | N/C            |
| 10   | VC01-3/VC02-30/VC03-100   | L    | +28            |
| 11   | VC01-10/VC02-100/VC03-300 | М    | VC01 3 LIGHT   |
| 12   | ALL VC03                  | N    | VC01 10 LIGHT  |
| 13   | ALL VC02                  | P    | VC03 10 LIGHT  |
| 14   | ALL VC01                  | R    | PLL9 (S1)      |
| 15   | N/C                       | S    | PLL9 (S0)      |
| 16   | N/C                       | T    | VC03-30 LIGHT  |
| 17   | N/C                       | U    | VC03-100 LIGHT |
| 18   | N/C                       | V    | VC03-300 LIGHT |
| 19   | N/C                       | W    | N/C            |
| 20   | J9p37                     | Х    | PLL5, 6, 7-K1  |
| 21   | J9p36                     | Y    | PLL5, 6, 7-K2  |
| 22   | GND                       | z    | GND            |

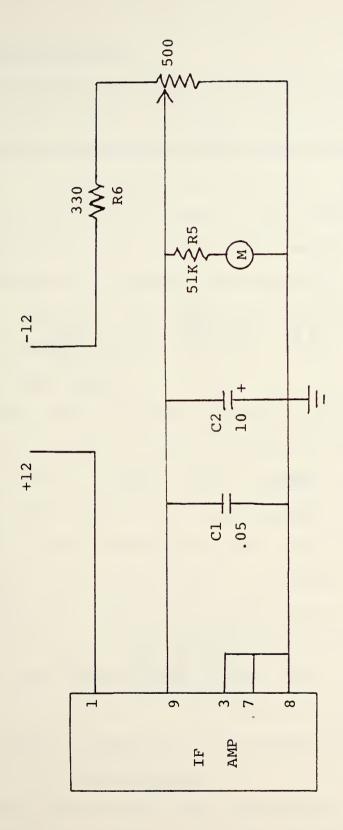

Figure 9 - Manual Gain Control

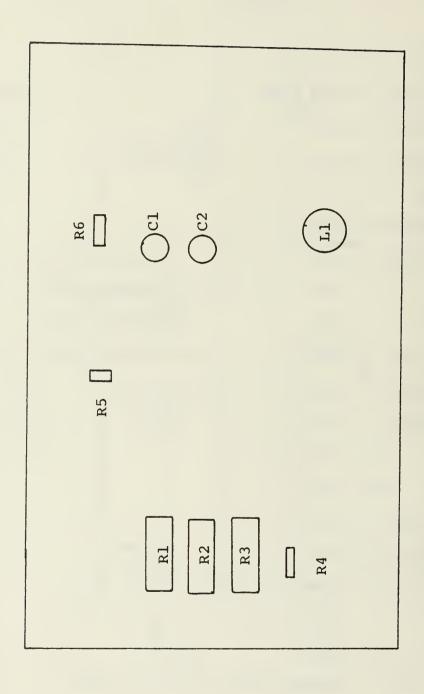

#### 3. Coaxial Switching

As previously covered, the coaxial switch operation is handled by the control circuits. The indicators for IF bandwidth are operated through the coaxial switches as shown in Figure 11. The additional indicator (L1), which is physically on the MGC board, is added to show when the switching has taken place (i.e., if L1 is ON then S1, S2, S3, and S4 have switched to the appropriate position). This was done to eliminate any doubt about whether or not a switch was at fault when troubleshooting.

#### 4. Lamp Test Circuit

A lamp test switch was installed on the front panel of A6 in order to monitor the indicators for failure. This switch has to do two things. First, it must interface with the existing IFBW coaxial switching and indicator circuit, and second, it must interface with the lamp drivers on the control boards. The circuit used to accomplish this is shown in Figure 12. Due to the current surge when testing all lamps, current limiting resistors were added to the 28 volt supply line. These resistors are physically located on the MGC board (R1, R2, R3). The steering diodes used with the IFBW switches are mounted on the respective switches.

#### 5. Additional Amplification

Initial tests showed that the received signal level at the hard limiter was not sufficiently high to saturate the hard limiter. For this reason, another stage of amplification

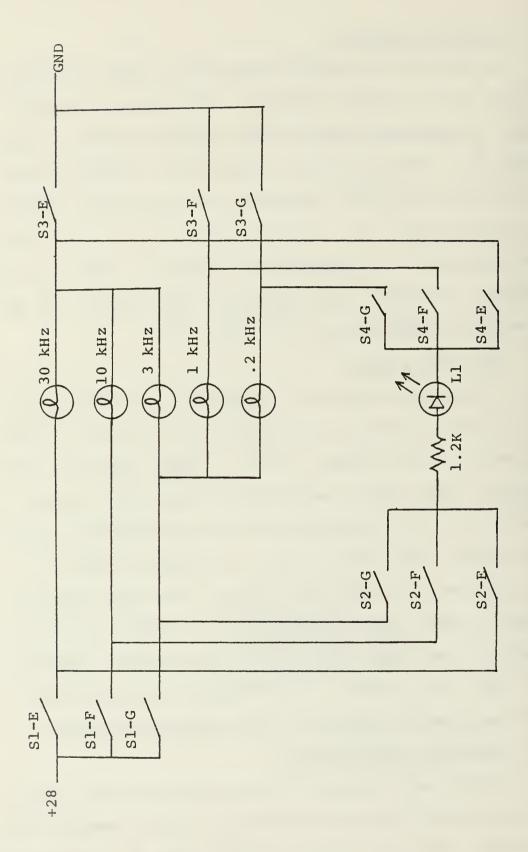

Figure 11 - IF Bandwidth Coaxial Switching

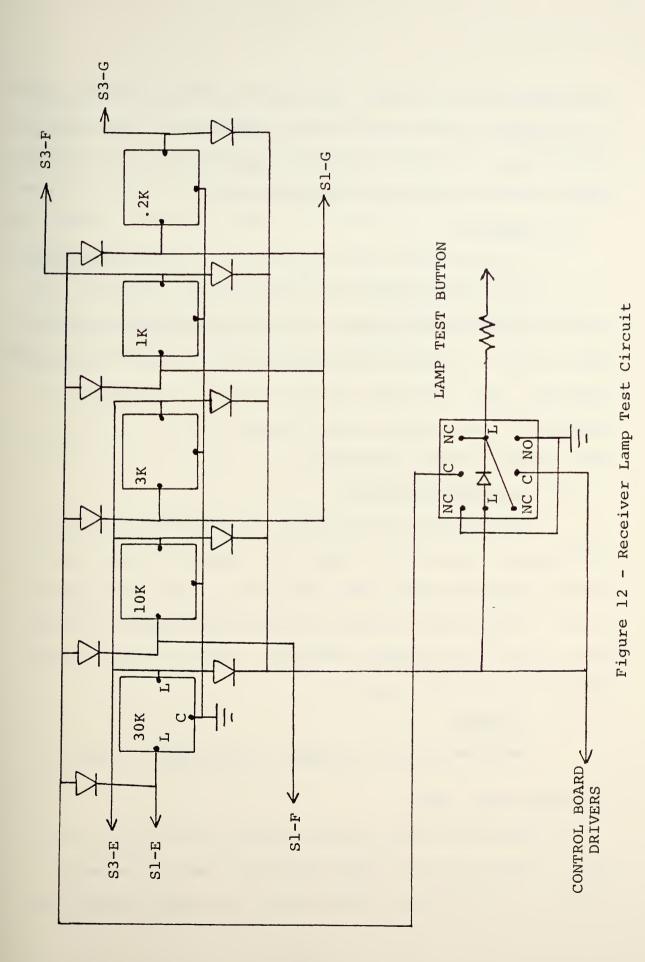

was added at the IF level. The amplifier used is a Watkins-Johnson model number 6200-352 which provides an additional 28 db of gain. A second additional amplifier (12 db) was added in the RF group for the same reason.

#### 6. Splitter

An Anzac THV-50 power splitter was added immediately following the first mixer in order to provide a second input path to the AN/WSC-3 Receiver. By properly processing any input signal, it can be converted for use on one of the WSC-3 channels. Thus, the WSC-3 can now be used to demodulate a signal which was originally not transmitted at one of the WSC-3 channel center frequencies.

#### 7. Minor Modifications

Other minor modifications to the existing receiver circuits are tabulated in Table III. Tables IV and V list the pin connections for back panel plugs J9 and J10 respectively. These plugs provide the interconnections to control panel C2 and the Interdata computer. Figure 13 is a wiring diagram for the front panel.

#### 8. Alignment

The LFBW and VCO alignment is outlined in Table VI.

#### C. OPERATIONAL TESTS

All switching functions and the ability to lock on and track a received signal were tested and found to be satis-factory. A test scheme was developed and used to verify the

actual bandwidth using the various loop filter and IF filter combinations. The results of the tests showed the actual bandwidth to be very near the selected bandwidth. A computer simulator was used to test the remote operation capability of the control circuits. Again the results of the test were satisfactory.

At this point the receiver was judged complete and operating as designed. Therefore, the project moved to step two, the Primary Receiver Control Panel (C2).

### TABLE III - MINOR RECEIVER MODIFICATIONS

| PC BOARD    | MINOR MODIFICATIONS                                                                                                    |
|-------------|----------------------------------------------------------------------------------------------------|
| ALL         | Add power supply filter capacitors as necessary.                                                                                         |
| PLL 1       | Change Rl to 20K pot. for meter adjust.                                                                                                  |
| PLL 2       | Change R9 to 5K pot. for meter adjust. Change R3 to 4.7K, R4 to 39 and R5 to 1.8K due to design error.                                   |
| PLL 3       | Change R5 to 5K pot. for meter adjust. Change R3 to 4.7K, R4 to 39 and R5 to 1.8K due to desing error. Remove R7 and replace with short. |
| PLL 5, 6, 7 | Add power to Pin 13 of IC2.                                                                                                    |
| PLL 9       | GND enable on IC1. Change Rl to 1K and R2 to 510. Individually GND each VCO and bypass each VCO PS connection.                           |
| Front Panel | Change AUTO button to read REMOTE. Change MAN button to read LOCAL.                                                                      |
| PLL 2, 3    | Add .l ufd capacitor between wiper arm of Pl and GND.                                                                                    |

8K

## TABLE IV - J9 PIN CONNECTIONS

| PIN   | FROM             | TO              |
|-------|------------------|-----------------|
| 1     | + 5 RET          | + 5 RET         |
| 2     | N/C              | •               |
| 3     | PLL11-K          | OP.BD.A SATNO   |
| 4-8   | N/C              |                 |
| 9     | PLL11-K          | OP.BD.A SIN 050 |
| 10    | PLL11-E, PLL12-4 | OP.BD.A SIN 070 |
| 11-15 | N/C              |                 |
| 16    | PLL11-V          | OP.BD.A DOT 060 |
| 17    | PLL11-W          | OP.BD.A DOT 040 |
| 18    | PLL11-X          | OP.BD.A DOT 020 |
| 19    | PLL11-Y          | OP.BD.A DOT 000 |
| 20    | + 5 RET          | + 5 RET         |
| 21-31 | N/C              |                 |
| 32    | PLL11-H          | OP.BD.A COT 070 |
| 33    | N/C              |                 |
| 34    | PLL12-6          | OP.BD.A DOT 070 |
| 35    | PLL12-5          | OP.BD.A DOT 050 |
| 36    | PLL12-21         | OP.BD.A DOT 030 |
| 37    | PLL12-20         | OP.BD.A DOT 010 |
| 38-49 | N/C              |                 |
| 50    | + 5              | + 5             |

#### TABLE V - J10 PIN CONNECTIONS

| PIN  | FROM                    | TO                      |
|------|-------------------------|-------------------------|
| 1    | A6 PLL11-R              | C2 'REMOTE' LIGHT       |
| 2    | A6 'WSC 3 NORM' LIGHT   | C2 'WSC 3 NORM' LIGHT   |
| 3    | A6 PLL11-S              | C2 'LOCAL' LIGHT        |
| 4    | A6 'WSC 3 OFFSET' LIGHT | C2 'WSC 3 OFFSET' LIGHT |
| 5    | A6 PLL11-T              | C2 'UNLOCK' LIGHT       |
| 6    | N/C                     |                         |
| 7    | A6 PLL11-U              | C2 'LOCK' LIGHT         |
| 8-24 | N/C                     |                         |

### TABLE VI - LOOP FILTER AND VCO ALIGNMENT PROCEDURES

### LOOP FILTER ALIGNMENT (PLL 5,6,7)

- 1. Connect oscilloscope to the output terminals of the appropriate board (PLL 5,6or7).
- 2. Place the loop filter board input switch in the 'SHORT' position.
- 3. Place the loop filter board integrating capacitor switch in the 'SHORT' position.
- 4. Observe oscilloscope and adjust Pl for a 0 vdc level at the output of the loop filter board.

## VCO ALIGNMENT (PLL 9)

- 1. Short the input to the VCO to be aligned (VCO 1,2,or3) by shorting the output of the appropriate loop filter board (PLL 5, 6 or 7). DO NOT SHORT ACROSS R2 AT THE VCO INPUT.
- 2. While observing the HP frequency counter (immediately below the receiver) adjust the VCO rest frequency to 950 kHz. PLL 9 must be removed and turned upside down to make this adjustment.

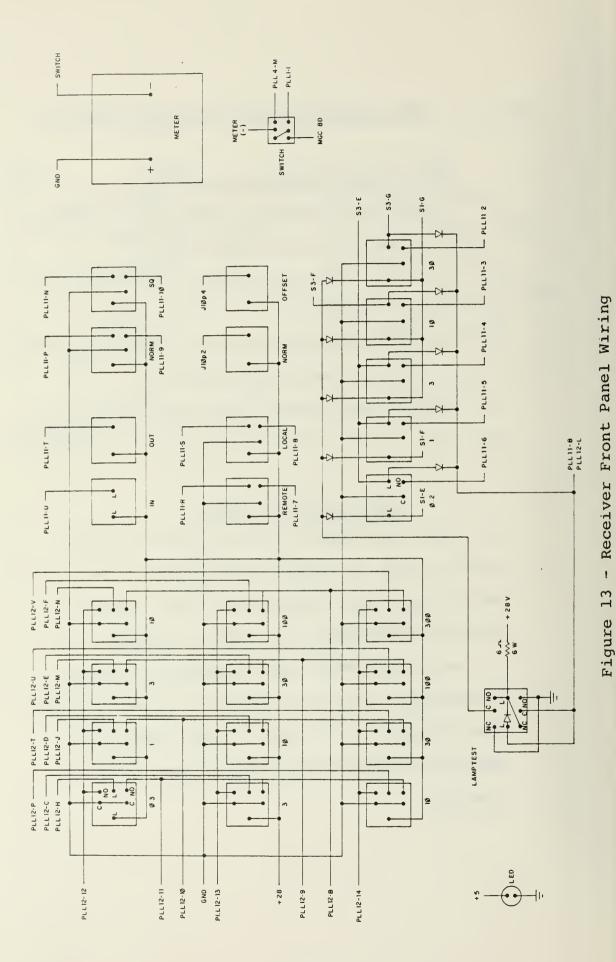

## III. RECEIVER CONTROL PANEL C-2

#### A. GENERAL

The receiver control panel (C2) is located in equipment rack 8 and is made up of fifty-four momentary pushbutton switches and indicators. Its purpose is to allow remote operation of the Primary Receiver (A6) from the operator's console. The control panel duplicates all of the receiver front panel controls and in addition it provides for selection of a satellite, channel number or center frequency, and mode of operation of the system. The panel layout is shown in Figures 14 and 15. Figure 16 is a wiring diagram for the panel.

#### B. CONTROL PANEL CIRCUIT BOARDS

There are two circuit boards associated with the control panel. They are the Matrix Board which establishes a unique address for each control panel switch and the Light Board which drives the control panel indicators. The general design concept for these is covered in Reference 11. The schematics for these circuits are shown in Figures 17 and 18. Figures 19 and 20 show the component layout and Tables VII and VIII the pin connection for the circuit boards. Figure 21 shows the switch addresses generated by the Matrix Board and Figure 22 identifies the associated indicator lamps.

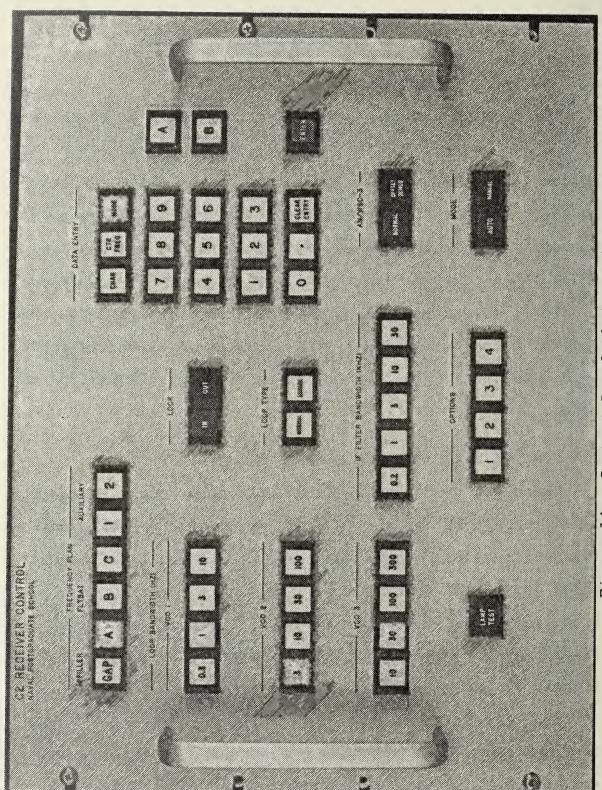

Figure 14 - Control Panel Photograph

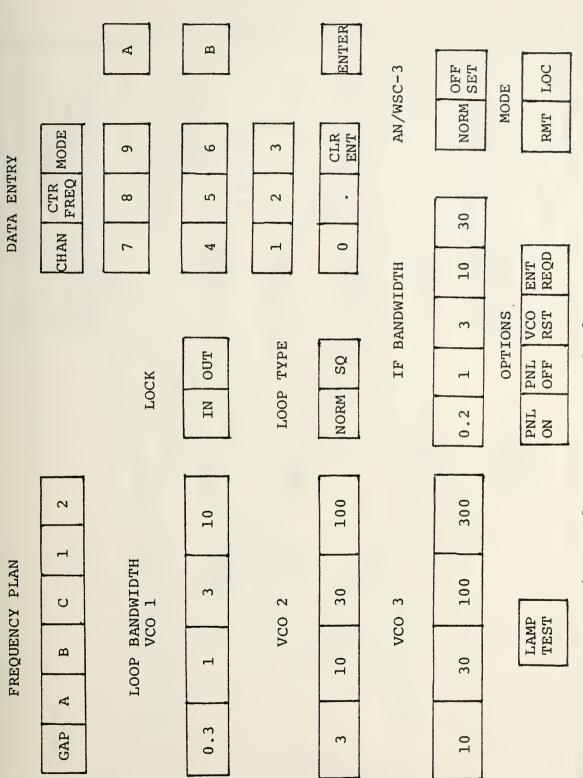

Figure 15 - Control Panel C2 Layout

Figure 16a - Control Panel Wiring Diagram (Upper)

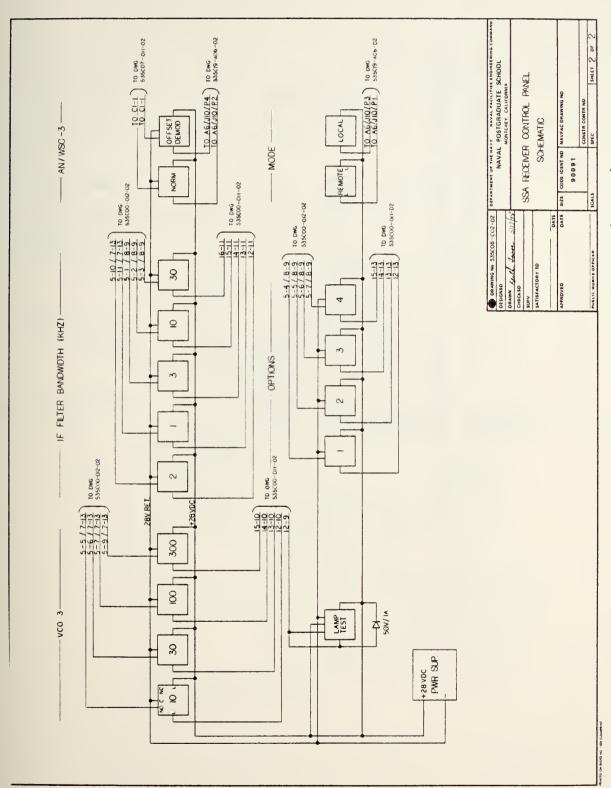

Figure 16b - Control Panel Wiring Diagram (Lower)

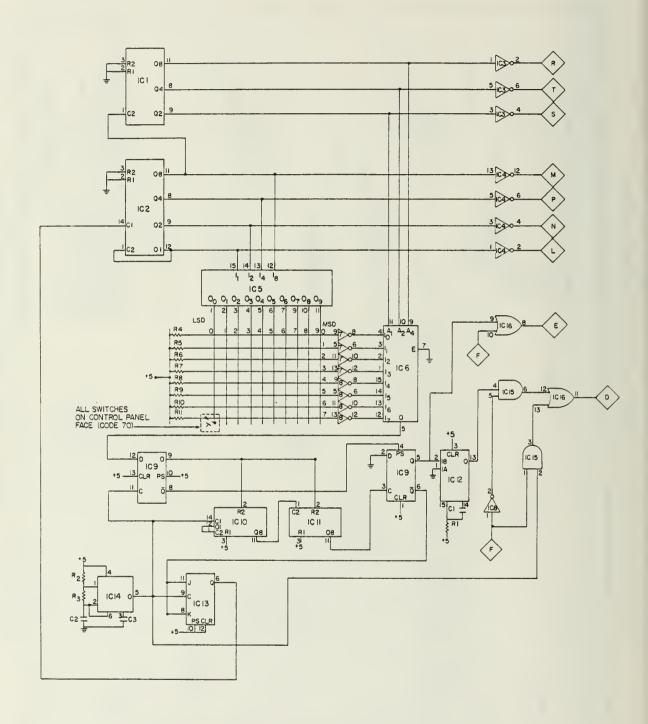

Figure 17 - Control Panel Matrix Board

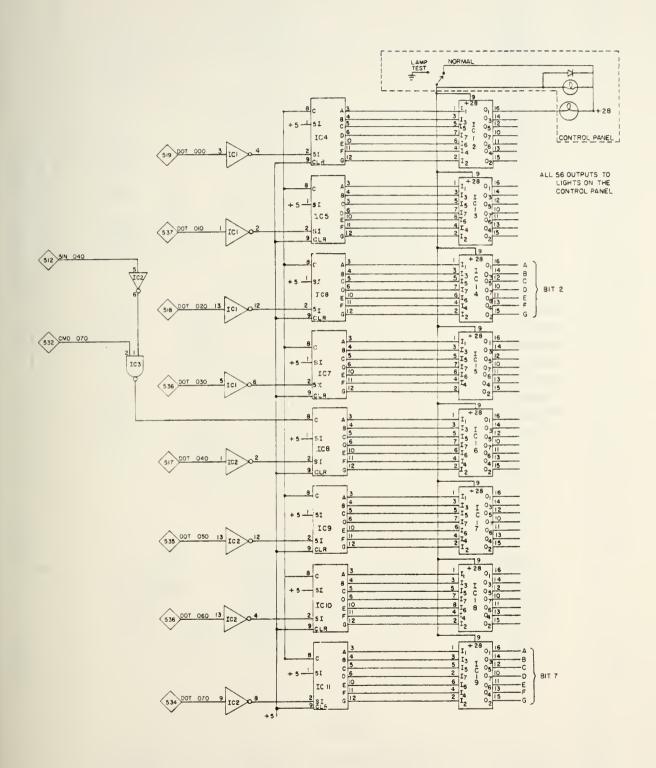

Figure 18 - Control Panel Light Board

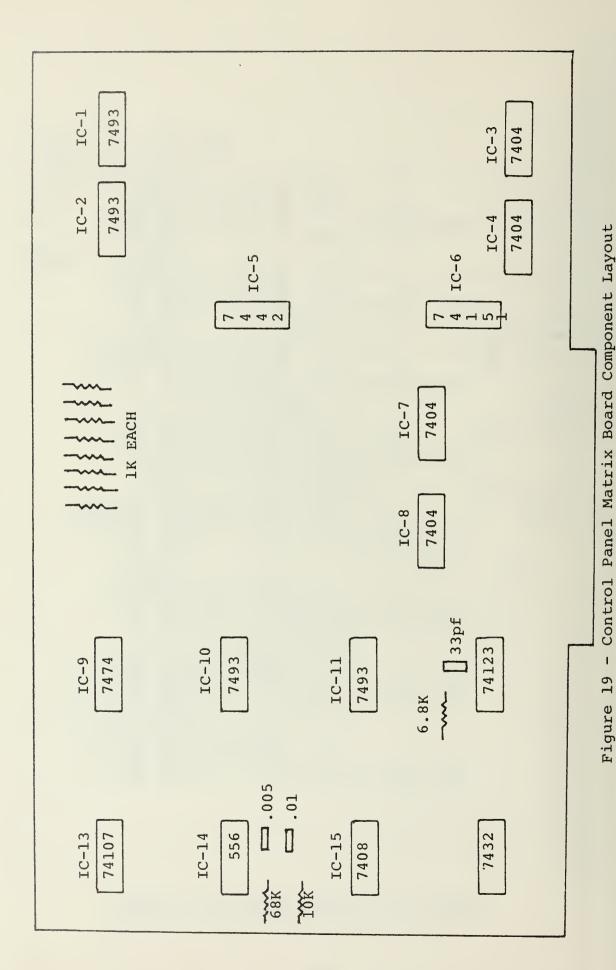

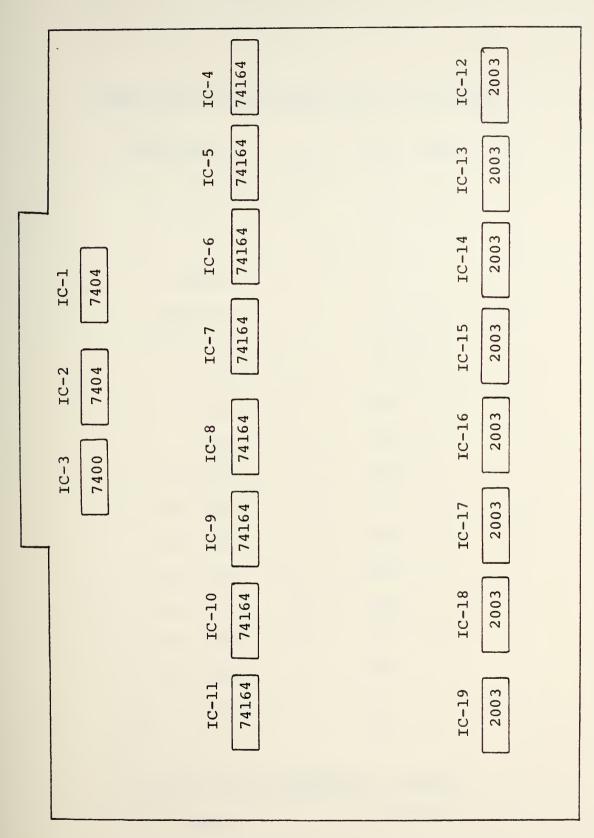

Figure 20 - Control Panel Light Board Component Layout

# TABLE VII - MATRIX BOARD PIN CONNECTIONS

| <u>Pin</u>          | Function |
|---------------------|----------|
| A                   | +5 v     |
| В                   | +5 v     |
| С                   | N/C      |
| D .                 | SATNO    |
| Е                   | SIN 040  |
| F                   | CMD 070  |
| Н                   | N/C      |
| J                   | N/C      |
| К                   | N/C      |
| L                   | DIN 070  |
| М .                 | DIN 040  |
| N                   | DIN 060  |
| Р                   | DIN 050  |
| R                   | DIN 010  |
| S                   | DIN 030  |
| Т                   | DIN 020  |
| U                   | +5 v     |
| V                   | +5 v     |
| Opposite Side (m.)  |          |
| Opposite Side (Top) |          |

Ground

1-18

# TABLE VIII - LIGHT BOARD PIN CONNECTIONS

| <u>Pin</u>             | Function |
|------------------------|----------|
| 1                      | +28 v    |
| 2                      | +28 v    |
| 3                      | +5 v     |
| 4                      | +5 v     |
| 5                      | N/C      |
| 6                      | DOT 000  |
| 7                      | DOT 010  |
| 8                      | DOT 020  |
| 9                      | DOT 030  |
| 10                     | DOT 040  |
| 11                     | DOT 050  |
| 12                     | DOT 060  |
| 13                     | DOT 070  |
| 14                     | DAGO     |
| 15                     | CMD 070  |
| 16                     | N/C      |
| 17                     | N/C      |
| 18                     | N/C      |
| Opposite Side (Bottom) |          |
| A-V                    | Ground   |

Figure 21 - Control Panel Switch Address Identification

| LOW                |   |             |     |          |                |                 |          |          |       |
|--------------------|---|-------------|-----|----------|----------------|-----------------|----------|----------|-------|
| 1000 1001 LOW ORDI | 6 | 7           | 9   | 8Q       | 1              |                 |          |          |       |
| 1000               | æ | MODE        | D.  | NORM     | 0.2            |                 |          |          |       |
| 0111               | 7 | CTR<br>FREQ | 4   | 100      | 300            |                 |          |          |       |
| 0110               | 9 | CHAN        | 10  | 30       | 100            | ENTRY<br>REQD   |          |          |       |
| 0100 0101          | 5 | 2           | Э   | 10       | 30             | VCO<br>RESET    |          |          |       |
| 0100               | 4 | 1           | 1   | 3        | 10             | PANEL<br>OFF    |          |          |       |
| 0011               | 3 | ၁           | 0.3 | 3        | ENTER          | PANEL PANEL OFF |          |          |       |
| 0001 0010          | 2 | В           | A   | 2        | CLEAR<br>ENTRY | 30              |          |          |       |
| L.                 | 1 | А           | 6   | Т        | •              | 10              |          |          |       |
| 0000               | 0 | GAP         | 8   | В        | 0              | 3               |          |          |       |
| Column 0000        |   | 000         | 001 | 010<br>2 | 011            | 100             | 101<br>5 | 110<br>6 | 111 7 |

HIGH ORDER

| 7   |        |               |     |     |     |     |     |
|-----|--------|---------------|-----|-----|-----|-----|-----|
| 9   |        |               |     |     |     |     |     |
| 5   |        |               |     |     |     |     | 2   |
| 4   |        |               | 30  |     |     |     | 1   |
| т   |        | ENTRY<br>REQD | 10  | 300 | 100 | 10  | ပ   |
| 2   |        | VCO<br>RESET  | 3   | 100 | 30  | ю   | В   |
| 1   | SQUARE | PANEL<br>OFF  | 1   | 30  | 10  | 1   | A   |
| 0   | NORM   | PANEL<br>ON   | 0.2 | 10  | 3   | 0.3 | GAP |
| BIT | ຶ່ນ    | Ęł.           | Ю   | D   | C   | В   | A   |

Figure 22 - Control Panel Indicator Lamp Identification

### C. CONTROL PANEL OPERATION

The purpose of control panel C2 is to provide a remote control location, at the SATCOM Signal Analyzer operator's console, for control of the Primary Receiver (A6). The control panel buttons are grouped into six catagories with the following functions: (1) reciever action, (2) satellite frequency plan selection, (3) type of data to be entered, (4) numerical data entry, (5) options, and (6) operator information indicators.

### 1. Receiver Action Buttons

There are nineteen buttons in this category and their sole purpose is to duplicate the receiver front panel controls. This is done by providing the appropriate control data, via the computer, to PLL11 and PLL12 of the receiver.

# 2. <u>Satellite Frequency Plan Selection</u>

There are six buttons of this type whose purpose is to choose a predetermined frequency plan. Four of these buttons are functional, the other two are for future use only. The frequency plans currently in use are shown in Tables IX and X.

# 3. Data Entry Buttons

These three buttons specify what type of numerical data is about to be entered. They are used in conjunction with the Numerical Entry Buttons and have no real meaning if used alone. The possible data types are a channel number, frequency, or mode of operation.

TABLE IX - GAPFILLER FREQUENCY PLAN

| Channel | Uplink  | Downlink |
|---------|---------|----------|
| 1       | 302.450 | 248.850  |
| 2       | 302.475 | 248.875  |
| 3       | 302.500 | 248.900  |
| 4       | 302.525 | 248.925  |
| 5       | 302.550 | 248.950  |
| 6       | 302.575 | 248.975  |
| 7       | 302.600 | 249.000  |
| 8       | 302.625 | 249.025  |
| 9       | 302.650 | 249.050  |
| 10      | 302.675 | 249.075  |
| 11      | 302.700 | 249.100  |
| 12      | 302.725 | 249.125  |
| 13      | 302.750 | 249.150  |
| 14      | 302.775 | 249.175  |
| 15      | 302.800 | 249.200  |
| 16      | 302.825 | 249.225  |
| 17      | 302.850 | 249.250  |
| 18      | 302.875 | 249.275  |
| 19      | 302.900 | 249.300  |
| 20      | 302.925 | 249.325  |
| А       | 307.750 | 254.150  |
| В       | 311.150 | 257.550  |

TABLE X - FLTSAT FREQUENCY PLAN

| Channel | Plan        | Uplink                 | Downlink                   |
|---------|-------------|------------------------|----------------------------|
| 1       | A<br>B<br>C | SHF<br>Spread Spectrum | 250.45<br>250.55<br>250.65 |
| 2       | A           | 292.95                 | 251.95                     |
|         | B           | 293.05                 | 252.05                     |
|         | C           | 293.15                 | 252.15                     |
| 3       | A           | 294.65                 | 253.65                     |
|         | B           | 294.75                 | 253.75                     |
|         | C           | 294.85                 | 253.85                     |
| 4       | A           | 296.35                 | 255.35                     |
|         | B           | 296.45                 | 255.45                     |
|         | C           | 296.55                 | 255.55                     |
| 5       | A           | 297.95                 | 256.95                     |
|         | B           | 298.05                 | 257.05                     |
|         | C           | 298.15                 | 257.15                     |
| 6       | A           | 299.45                 | 258.45                     |
|         | B           | 299.55                 | 258.55                     |
|         | C           | 299.65                 | 258.65                     |
| 7       | A           | 306.35                 | 265.35                     |
|         | B           | 306.45                 | 265.45                     |
|         | C           | 306.55                 | 265.55                     |
| 8       | A           | 307.85                 | 266.85                     |
|         | B           | 307.95                 | 266.95                     |
|         | C           | 308.05                 | 267.05                     |
| 9       | A           | 309.25                 | 268.25                     |
|         | B           | 309.35                 | 268.35                     |
|         | C           | 309.45                 | 268.45                     |
| 10      | A           | 310.75                 | 269.75                     |
|         | B           | 310.85                 | 269.85                     |
|         | C           | 310.95                 | 269.95                     |
| 11      | A           | 317.045                | 243.945                    |
|         | B           | 317.145                | 244.045                    |
|         | C           | 317.245                | 244.145                    |
| 12      | A           | 317.055                | 243.955                    |
|         | B           | 317.155                | 244.055                    |
|         | C           | 317.255                | 244.155                    |

TABLE X - FLTSAT FREQUENCY PLAN (con't)

| Channel | Plan | Uplink  | Downlink |
|---------|------|---------|----------|
| 13      | A    | 317.060 | 243.960  |
|         | B    | 317.160 | 244.060  |
|         | C    | 317.260 | 244.160  |
| 14      | A    | 317.065 | 243.965  |
|         | B    | 317.165 | 244.065  |
|         | C    | 317.265 | 244.165  |
| 15      | A    | 317.070 | 243.970  |
|         | B    | 317.170 | 244.070  |
|         | C    | 317.270 | 244.170  |
| 16      | A    | 317.075 | 243.975  |
|         | B    | 317.175 | 244.075  |
|         | C    | 317.275 | 244.175  |
| 17      | A    | 317.080 | 243.980  |
|         | B    | 317.180 | 244.080  |
|         | C    | 317.280 | 244.180  |
| 18      | A    | 317.085 | 243.985  |
|         | B    | 317.185 | 244.085  |
|         | C    | 317.285 | 244.185  |
| 19      | A    | 317.090 | 243.990  |
|         | B    | 317.190 | 244.090  |
|         | C    | 317.290 | 244.190  |
| 20      | A    | 317.095 | 243.995  |
|         | B    | 317.195 | 244.095  |
|         | C    | 317.295 | 244.195  |
| 21      | A    | 317.100 | 244.000  |
|         | B    | 317.200 | 244.100  |
|         | C    | 317.300 | 244.200  |
| 22      | A    | 317.110 | 244.010  |
|         | B    | 317.210 | 244.110  |
|         | C    | 317.310 | 244.210  |
| 23      | A    | 294.200 | 260.600  |
|         | B    | 295.300 | 261.700  |
|         | C    | 295.900 | 262.300  |

### 4. Numerical Entry Buttons

There are fifteen buttons in this group (includes decimal point, clear entry, enter, A and B). After the data type is specified, these buttons are used to enter the actual data.

## 5. Option Buttons

There were originally four option buttons on the panel to be used for "unforseen needs". These have all been used and function as the "Panel On Control", "Panel Off Control", "VCO Reset", and "Entry Required" indicator.

### 6. Indicator Lamps

In addition to the switches on the control panel, there are seven operator information indicators. These are used to prompt the operator to take some action or merely to provide him with some necessary information.

A detailed description of each button and indicator and its function is contained in Table XI.

#### D. AN/WSC-3

The source of signal input to the AN/WSC-3 Receiver (used in a different section of the Satellite Communications Monitoring System) is selected at the C2 panel. In the "NORMAL" case, the signal goes from antenna to RF group to WSC-3. This is done when the received signal is at one of the WSC-3 channel frequencies. If the received signal is not directly on a WSC-3 channel frequency, and the WSC-3 is to be used,

# TABLE XI - C2 BUTTON FUNCTIONS

| Group            | Name                             | Number                   | Function                                                                                                    |
|------------------|----------------------------------|--------------------------|----------------------------------------------------------------------------------------------------|
| 1<br>1<br>1      | VC01-ALL<br>VC02-ALL<br>VC03-ALL | 13-16<br>24-27<br>34-37  | Send control data to A6 to select VCO and LFBW. Light appropriate lamps on C2 and A6.                                                  |
| 1                | IFBW-ALL                         | 38-42                    | Send control data to A6 to select IFBW. Light appropriate lamp on C2 and A6.                                                           |
| 1                | NORMAL<br>SQUARE                 | 28<br>29                 | Send control data to A6 to select Loop Type. Light appropriate lamp on C2 and A6.                                                      |
| 2<br>2<br>2<br>2 | GAP<br>A<br>B<br>C               | 00<br>01<br>02<br>03     | Specify appropriate frequency plan and light the lamp on C2.                                                                           |
| 2 2              | 1 2                              | 0 <b>4</b><br>0 <b>5</b> | Not used.<br>Not used.                                                                                                    |
| 3                | CHAN                             | 06                       | Specifies that subsequent numerical entry will be a channel number to be used with selected frequency plan. Light 'Entry Req'd' on C2. |
| 3                | CTR FREQ                         | 07                       | Specifies that subsequent numerical entry will be a frequency in MHz. Light 'Entry Req'd' on C2.                                       |
| 3                | MODE                             | 08                       | Specifies that subsequent numerical entry will designate a preset mode of operation. Light 'Entry Req'd' on C2.                        |

TABLE XI - C2 BUTTON FUNCTIONS (con't)

| Group  | Name                                  | Number                  | Function                                                                                                |
|--------|---------------------------------------|-------------------------|----------------------------------------------------------------------------------------------------|
| 4      | All numbers<br>letters and<br>decimal | 09-12<br>17-23<br>30-31 | Load the value of the button in a register.                                                             |
| 4      | CLEAR ENTRY                           | 32                      | Load zeros in the number register.                                                                      |
| 4      | ENTER                                 | 33                      | Based on which Data Entry was pushed, act accord-ingly on the contents of the numerical entry register. |
| 5      | PANEL ON                              | 43                      | Enable control panel C2.<br>Light the lamp on C2.                                                       |
| 5      | PANEL OFF                             | 44                      | Disable control panel C2.<br>Light the lamp on C2.                                                      |
| 5      | VCO RESET                             | 45                      | Send control data to A6 to short the VCO integrating capacitor.                                         |
| 6      | ENTRY REQ'D                           | NA                      | Prompt operator that further entries are needed.                                                        |
| 6      | IN                                    | NA                      | A6 locked on signal.                                                                                    |
| 6      | OUT                                   | NA                      | A6 not locked on signal.                                                                                |
| 6      | REMOTE                                | NA                      | A6 control at C2.                                                                                       |
| 6      | LOCAL                                 | NA                      | A6 control at A6.                                                                                       |
| 6<br>6 | NORMAL<br>OFFSET                      | NA<br>NA                | Indicates source of input to AN/WSC-3.                                                                  |

the signal must be converted to a usable frequency. This conversion is accomplished by the Primary Receiver local oscillator. Thus, in the "OFFSET" case, the received signal goes from antenna to RF group to down converter to up converter (receiver A6) to WSC-3. The properly converted signal can now be demodulated by the AN/WSC-3. Figure 23 shows a simplified block diagram of this system. Note that the WSC-3 OFFSET mode and normal operation of the Primary Receiver cannot occur simultaneously.

#### E. CONTROL PANEL TESTING

The Matrix Board generation of switch addresses, status, and interrupt signals was tested with satisfactory results. Future tests for proper operation should check the following:

(1) Proper address (see Figure 21) for the depressed button is generated at IC3 and 4; (2) Status pulse is generated at IC16 pin 8 each time a button is pushed; (3) SATNO interrupt pulse is generated at IC16 pin 11 each time a button is pushed. Failure of any one of the above indicates improper operation of the Matrix Board and reference should be made to the troubleshooting guide in Table XII.

The Control Bus Test Panel (bottom of equipment rack 15) was used to test the Light Board. The test panel provided simulated computer data to the Light Board and all lighting tested satisfactory. Future tests using the Control Bus Test Panel should proceed as follows: (1) Strobe (up/down)

SCLRO; (2) Set in the address of the Light Board on data out switches; (3) Strobe ADRSO; (4) Set data out switches to 0100 0000; (5) Strobe CMD; (6) Use data out switches to set up lights (data out 0 corresponds to Light Board column 1) and DAO to clock the data to C2. In case of improper operation refer to troubleshooting guide Table XIII.

On completion of these tests, the project proceeded to step three, interfacing of equipment.

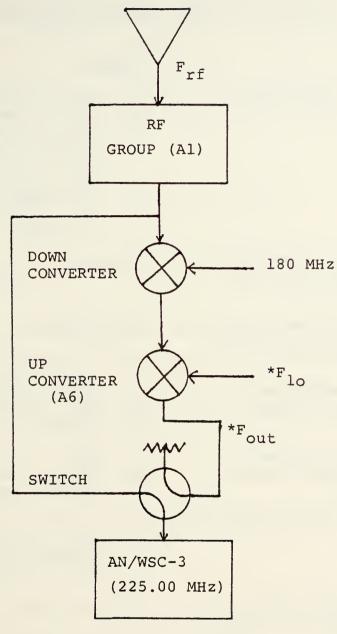

$$F_{out} = F_{rf} - 180 + F_{lo}$$
  
 $F_{lo} = 405.00 - F_{rf}$  (IF WSC-3 SET AT 225 MHz)

Figure 23 - AN/WSC-3 OFFSET MODE

## TABLE XII - MATRIX BOARD TROUBLESHOOTING

### Symptom

Address lines L-T not sweeping.

High order lines (R-T) not sweeping, but low order (L-P) OK.

Low order lines (L-P) not sweeping, but high order (R-T) OK.

No pulse generated at ICl6p8 when button depressed.

No pulse generated at IC16pll when button depressed.

Improper address being generated.

Depress button doesn't stop sweeping of address lines (L-T)

No clock pulse.

### Check

1. Button depressed.

2. Shorted switch or wiring.

3. Clock (ICl4) stopped.

4. Check ICl3p6. If clocking then problem limited to IC2, 3, 4. If not clocking check IC6, 7, 8, 9, 10, 11, 13.

5. +5 supply.

ICl and 3.

IC2 and 4.

1. IC9 and 16.

2. CMD 070 state must be low.

3. Address generating circuits.

1. IC8, 9, 12, 15, 16.

2. CMD 070 state must be low.

3. Address generating circuits.

1. If high order error check IC1, 3, 5, 6.

2. If low order error check IC2, 4, 5, 6.

IC5, 6, 9, 10, 11, 13

1. Loss of +5v

2. IC14.

## TABLE XIII - LIGHT BOARD TROUBLESHOOTING

| Symptom                                           | Check                      |
|---------------------------------------------------|----------------------------|
| Lamp test inoperative.                            | Loss of 28 v supply.       |
| Any single light out.                             | Lamp test for bad bulb.    |
| One or more of the following lights out:          |                            |
| GAP, VC01-1.3, VC02-3, VC03-10, 0.2, PNLON, NORM. | IC1, 2, 3, 4, 12           |
| A, VC01-1, VC02-10, VC03-30, 1, PNLOFF, SQUARE.   | IC1, 2, 3, 5, 13.          |
| B, VC03-100, 3, VCO RESET.                        | IC1, 2, 3, 6, 14.          |
| C, VC01-10, VC02-100, VC03-300, 10, ENTRY REQ'D.  | IC1, 2, 3, 7, 15.          |
| AUX 1, 30.                                        | IC1, 2, 3, 8, 16.          |
| AUX 2.                                            | IC1, 2, 3, 9, 17.          |
| All lights on.                                    | +28 v to drivers grounded. |

All lights off.

2.

IC1, 2, 3,. Loss of +5 v.

### IV. SYSTEM INTEGRATION

#### A. GENERAL

With the Primary Receiver (A6), Control Panel (C2), and the associated cabling and hardware interfacing complete, the next step was to develop the necessary software to cause these units to work together through the INTERDATA 7/32 Computer.

The main concern of this report was the creation of the Control Panel Operating Program. This program was developed in FORTRAN and is contained in Appendix A of this report. The individual driver programs for each piece of equipment (Primary Receiver, Control Panel, and Local Oscillator) were developed separately and will therefore not be covered in detail in this report.

#### B. CONTROL PANEL TO COMPUTER

The Control Panel to Computer interface is handled by the driver program, PANELII, contained in reference 15. This driver performs two major functions. First, when a button on the control panel is pushed the driver reads the address generated by the Matrix Board. It then translates that address from its hexadecimal coded form (see Figure 21) to a decimal number to be used by the Control Panel Operating Program. Second, it performs the necessary logic to light the appropriate lamp on the control panel. The logic takes two forms: (1) if light X is on then light Y must be off,

and (2) only one light in rows A, B, and C can be on at any given time. These steps set and clear the appropriate bits in the lamp matrix (see Figure 22) and then the status of all lamps is updated simultaneously. A simplified block diagram of this is shown in Figure 24.

#### C. PRIMARY RECEIVER TO COMPUTER

The Primary Receiver to Computer interface is handled by the driver programs PRCVR11 and FLUKE11 contained in reference 14.

The receiver driver (PRCVR11) supplies control data to the receiver to determine selection of VCO and LFBW, IFBW, Normal or Squaring Loop, and VCO Reset. The control data pertaining to selection of these items is detailed in Table XIV. Note that DATA OUT bits 1, 3, 5, and 7 apply to the VCO and LFBW; bits 0, 2, and 4 apply to IFBW; bit 6 applies to Normal or Squaring Loop. Additionally, this driver provides status information to the computer about the receiver. It provides status on "IN" or "OUT" of lock and "LOCAL" or "REMOTE" operation for use by the Control Panel Operating Program.

The local oscillator driver (FLUKEll) provides control data to the receiver local oscillator (Fluke 6160B) to establish its frequency of operation.

A simplified block diagram of the Primary Receiver to Computer information flow is shown in Figure 25.

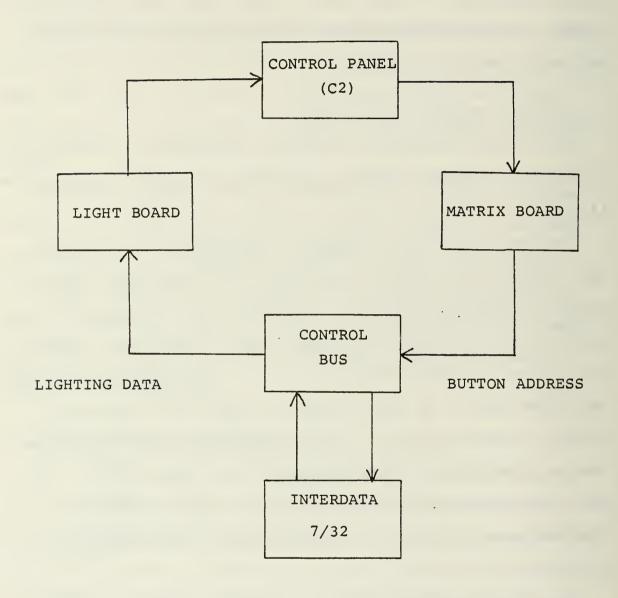

Figure 24 - Control Panel to Computer Information Flow

## TABLE XIV - PRIMARY RECEIVER CONTROL DATA

## VCO and LFBW

| S    | elect |     | Data | Out Bits |     |
|------|-------|-----|------|----------|-----|
|      |       | 010 | 030  | 050      | 070 |
| VC01 | .3    | L   | Н    | Н        | Н   |
|      | 1     | L   | Н    | Н        | L   |
|      | 3     | L   | Н    | L        | Н   |
|      | 10    | L   | H    | L        | L   |
|      |       |     |      |          |     |
| VC02 | 3     | Н   | L    | Н        | Н   |
|      | 10    | Н   | L    | Н        | L   |
|      | 30    | Н   | L    | L        | H   |
|      | T00   | Н   | L    | L        | L   |
|      |       |     |      |          |     |
|      |       |     |      |          |     |
| VC03 | 10    | H   | Н    | H        | Н   |
|      | 30    | Н   | H    | H        | L   |
|      | 100   | H   | Н    | L        | H   |
|      | 300   | H   | Н    | L        | L   |

# TABLE XIV - PRIMARY RECEIVER CONTROL DATA (con't)

# IF BANDWIDTH

| Select | Data | a Out B | its |
|--------|------|---------|-----|
|        | 000  | 020     | 040 |
| .2 KHz | Н    | L       | Н   |
| 1 KHZ  | Н    | L       | L   |
| 3 KHz  | L    | Н       | Н   |
| 10 KHz | L    | Н       | L   |
| 30 KHz | L    | L       | Н   |

## NORMAL/SQUARING LOOP

| Select   | Data | Out | Bit |
|----------|------|-----|-----|
|          |      | 060 |     |
| Normal   |      | L   |     |
| Squaring |      | Н   |     |

# VCO RESET

Pulse Command Line 070

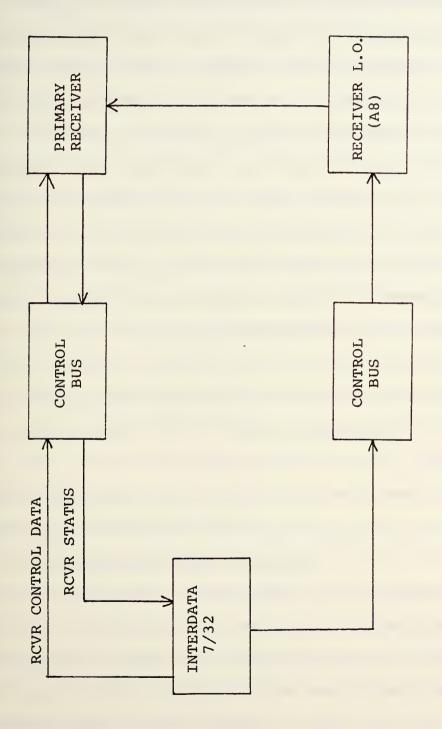

Figure 25 - Computer to Receiver Information Flow

#### D. CONTROL PANEL TO PRIMARY RECEIVER

The Control Panel to Receiver interface is handled by the Control Panel Operating Program (C20P) and the previously discussed equipment drivers (PANEL11, PRCVR11, and FLUKE11). This program was broken into two major sections. The first section was to provide a manual or "Mode 0" method of operation where the control panel duplicates the receiver front panel. The second section was to provide for multiple automatic modes of operation which preselect the receiver set-up, acquicition scheme, and method of data handling. These two sections were approached with the thought that an operable manual system could then be used to provide the preselected receiver set-up for the automatic modes. Thus, the basic program was created for the manual mode with provisions included for subsequent a-dition of the automatic modes as necessary.

The fundamental concept used in developing the program was that the control panel buttons could be categorized into the six groups listed in Table XI and a separate routine written to handle each of the groups. This idea is outlined in the simplified flow chart shown in Figure 26. Detailed flow charts for the entire program are shown in Figures 27-35. Each of the six main subsections as well as other aspects of the Control Panel Operating Program are discussed in detail below.

## 1. Program Initialization and Access

Initially there was only one means of accessing the C2OP program; that was by pushing a button on C2. With the acquisition scheme added, there will be a second means of access, the IN/OUT of lock status of the receiver. For either of these to access the program, the receiver must be in the REMOTE mode of operation. The control panel button means of access (NBUT) must first pass a test for valid entry, and is then used in a computed GO TO statement to trigger the appropriate routine. The second method, the IN/OUT of lock status of the receiver, is used to access the acquisition scheme. This will be covered in more detail in a later section.

When the program is initialized, all flags are cleared and all lights turned off with the exception of the PANEL OFF light. Thus, the control panel is initialized in the OFF or LOCKED-OUT condition. The only button which can be used initially is the PANEL ON button.

# 2. First Computer GO TO Statement

Once initialized and running, the program can be accessed by any control panel button which passes the valid entry tests (see Figure 26). This button entry (NBUT) is then processed by the computed GO TO statement which determines the routine applicable to that button.

# 3. Frequency Plan Routine

Entry of one of the frequency plan buttons specifies

a column in the data matrix known as IFREQ. This button, used in conjunction with a channel number entry, will select a unique frequency (see Tables IX and X) in the IFREQ matrix. In addition to selecting the matrix column, this routine also lights the appropriate control panel lamp. See Figure 27.

## 4. Receiver Action Button Routine

These buttons pertain to selection of VCO, LFBW, and NORM/SQ loop. On entry of one of these buttons this routine will cause the appropriate control bit stream (from data array IDOT) to be sent to the Primary Receiver to cause a configuration change. A receiver action button entry is only allowed when in the Manual or Mode O condition. This routine also lights the appropriate lamp on control panel C2. See Figure 28.

# 5. Data Entry Type Routine

An entry of this type (CHAN, CTR FREQ, MODE) is used to SET/CLEAR flags and clear counters in preparation for handling the subsequent numerical entry. This routine also lights the ENTRY REQ'D lamp to remind the operator that a numerical entry is required. See Figure 29.

# 6. Numerical Entry Routine

These entries are used in conjunction with the DATA ENTRY TYPE buttons to specify the actual data to be entered. The actual data is stored in NMBR. NMBR can be a channel number, a frequency in megahertz, or a mode designation. This routine is also used to clear or zero NMBR (clear entry)

and to increment the decimal point counter (N) if a decimal entry is made. Numerical entries are only valid when preceded by a DATA ENTRY TYPE. Otherwise, they are ignored. There are no lights operated by this routine. See Figure 30.

## 7. Enter Routine

This routine is the heart of all data entries. The previously made entries to specify data type and numerical value can be thought of as "setting-up" for use of the ENTER button. This routine determines what type of data has been entered, exactly what the data value is, and what to do with the data. In the case of a channel or frequency entry the data is sent to the local oscillator driver. A mode entry is used to select the routine for the desired automatic mode by means of a computer GO TO. Additionally, if a channel or frequency entry is being made, and the system is in one of the automatic modes, this routine will be used to activate the appropriate acquisition scheme.

When in an automatic mode, entry of a channel number or frequency turns off the control panel when the routine has been completed. Since this is normally the last entry made at the control panel, this is done to prevent any subsequent accidental entries which might disrupt an operation in progress. More details on the automatic modes and acquisition are covered in a later section. The flow chart for this routine is shown in Figures 31, 32 and 33.

### 8. Option Button Routines

Each of the four option buttons has a separate routine. The PANEL ON routine merely turns off the PANEL OFF light and turns on the PANEL ON light. It also sets the PNLON flag.

Likewise, the PANEL OFF routine clears the PNLON flag and handles the lights appropriately. The VCO RESET routine does two things. It sends a control data stream to the Primary Receiver to reset (zero) the VCO control voltage and it blinks the VCO RESET lamp on the control panel. The ENTRY REQ'D button is used as an indicator only. Pushing the button causes no noticeable action. The flowcharts for these routines are shown in Figure 34.

The routines detailed above completed the steps necessary to duplicate the receiver front panel operation at the control panel. Details concerning the automatic modes of operation and signal acquisition are covered in the following section.

#### E. AUTOMATIC MODES AND SIGNAL ACQUISITION

Selection of an automatic mode (a mode other than 0) causes the signal acquisition scheme to be brought into use also; therefore, these routines will be covered together.

l. As previously discussed in Section IV-D, the program allows for selection of various modes of operation. The term MODE, as used here, specifies a preset receiver operating set-up and a particular signal acquisition scheme. The number

of possible modes is unlimited; however, only three (modes 1, 2, and 33) have been included for demonstration purposes.

See Table XV.

As shown in Figure 33, if Mode 1 or 2 (or any future value) is selected it is handled by a computed GO TO statement which initiates the appropriate routine. The preset routine will set the receiver steady-state VCO and LFBW, IFBW, Normal or Squaring Loop, and satellite frequency plan as well as lighting the appropriate lamps on the control panel. It also sets values for acquisition parameters pertaining to step-size (ISTEP), step-rate (IDLAY), and loop bandwidth. The operator must then enter the desired channel number or frequency at which time the acquisition routine will be initiated.

If Mode 33 is selected, the entry is handled by the Mode 33 routine. This routine turns off all control panel lamps associated with the Primary Receiver as it is no longer in use. The routine also sets a flag (Mode 33) in insure proper calculation of the local oscillator frequency for use with the AN/WSC-3.

It is anticipated that further automatic modes will be needed in the future. Their inclusion in the program requires only the following minor modifications: (1) Expand the "2ND Computer GO TO" to include the additional mode; and (2) Modify the test for illegal modes so that it will now allow the new mode. The routine for the new mode can now be inserted as a

# TABLE XV - AUTOMATIC MODES

| Mode No. | Functions                                                                                                    |
|----------|----------------------------------------------------------------------------------------------------|
| 1        | VCO - 1 S/S LFBW - 3 Hz ACQ. LFBW - 10 Hz IFBW - 3 kHz IDLAY - 2000 N/SQ - Squaring Freq. Plan - GAP ISTEP - 5 Hz         |
| 2        | VCO - 2 S/S LFBW - 10 Hz ACQ. LFBW - 100 Hz IFBW - 1 kHz IDLAY - 3000 N/SQ - Squaring Freq. Plan - FLTSAT B ISTEP - 50 Hz |
| 33       | Set LO for AN/WSC-3 use Control Lights                                                                                    |
| 99       | Stop Program                                                                                                    |

#### NOTE:

S/S LFBW---Steady-state loop bandwidth
VCO------Voltage controlled oscillator
ACQ. LFBW--Loop bandwidth during acquisition
IFBW-----Intermediate frequency bandwidth
N/SQ-----Normal or squaring loop operation
ISTEP-----LO step size during acquisition
IDLAY-----Delay(MSEC) between steps during acquisition

block following the previously last automatic mode routine.

Future probable additional functions of the automatic mode will be to preset the data taking or count interval and local oscillator step rate when in acquisition. The automatic mode routine can also be used to select whether to plot data, store data, or both.

# 2. Signal Acquisition Routine

The purpose of this routine is to cause the receiver to search for a signal whenever one of the following conditions occurs: (1) A new channel number is selected; (2) A new center frequency is selected; (3) A previously "LOCKED-ON" signal is lost. This search is accomplished by first setting the receiver to a wider LFBW and then stepping the local oscillator through a given range around the selected frequency. Throughout the search, periodic sampling of the receiver IN/OUT status (ISTAT) is done to note when acquisition occurs.

If the search is completed without acquisition, the routine will cause the 'ENTRY REQD' light to blink five times, thereby notifying the operator. During the acquisition routine, the local oscillator will be stepped through the given range of searched frequencies ten times or until stopped either by locking on a signal or by operator interaction. The operator may cancel this search and end acquisition at anytime by making any button entry at the control panel. At this time, acquisition will not be restarted except through

the normal sequence of entries (i.e. a new channel number or center frequency is entered). If acquisition does occur, this routine will then cause the receiver to return to the desired steady-state LFBW for the selected mode.

A flowchart for the acquisition routine is shown in Figure 35. The step size (ISTEP) and step rate (IDLAY) used in the program were chosen for test purposes only and can be adjusted to suit operational conditions as necessary. The currently selected step size is 5 Hz for Mode 1 and 50 Hz for Mode 2. In the program these step sizes are specified in tenths of Hertz as are all of the local oscillator frequencies. The step rate (delay time between steps) currently in use is 2 seconds for Mode 1 and 3 seconds for Mode 2.

The search routine first increases the local oscillator frequency by going through 5 step-up and delay increments, then decreases the frequency by going through 10 step-down and delay increments, and then back up by 5 again returning to the original frequency. Thus, one search cycle requires 40-60 seconds. In operational use, search times will be much shorter.

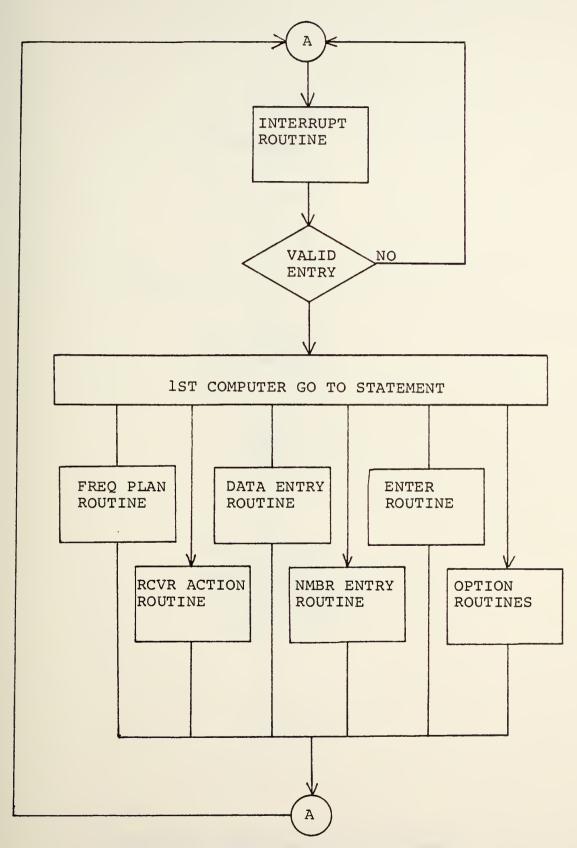

Figure 26 - C2 Operating Program Flowchart

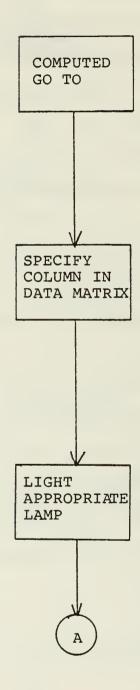

Figure 27 - Frequency Plan Routine

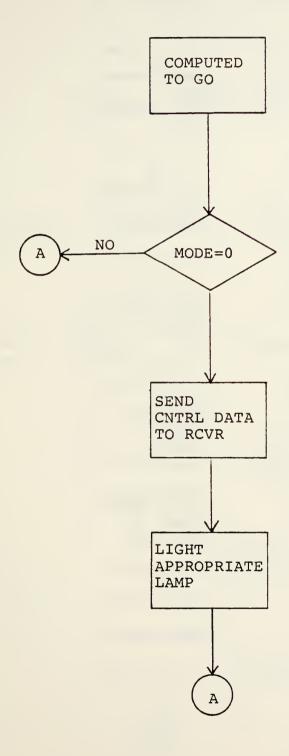

Figure 28 - Receiver Action Routine

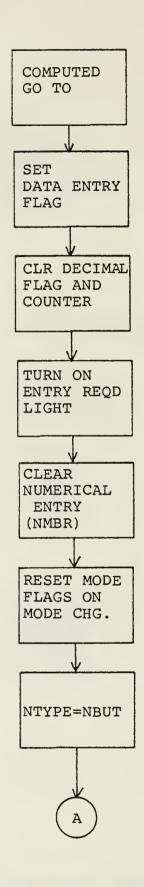

Figure 29 - Data Entry Routine

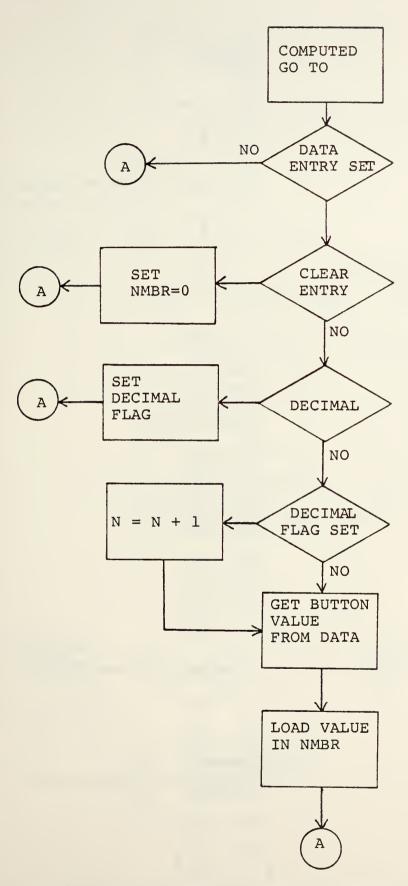

Figure 30 - Number Entry Routine

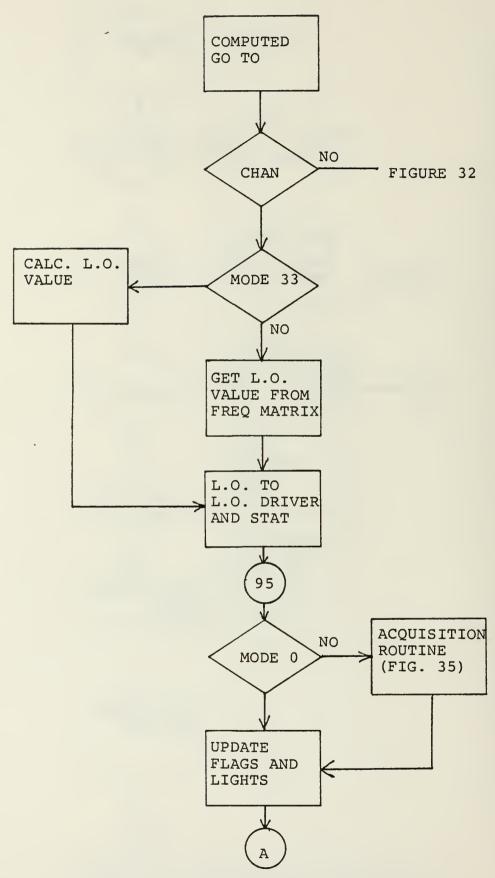

Figure 31 - Enter Button Routine (CHAN)

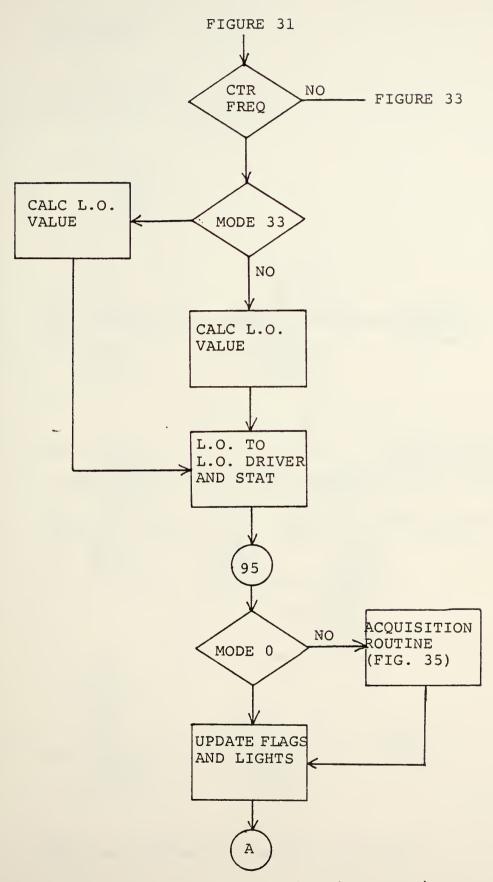

Figure 32 - Enter Button Routine (CTR FREQ)

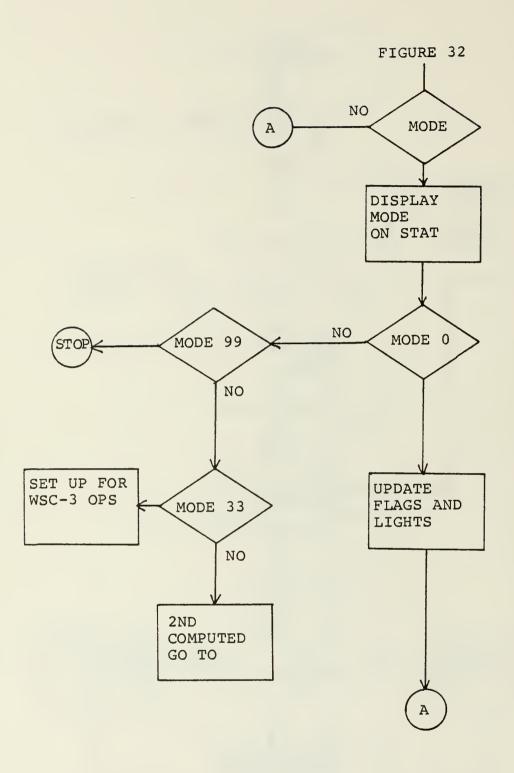

Figure 33 - Enter Button Routine (MODE)

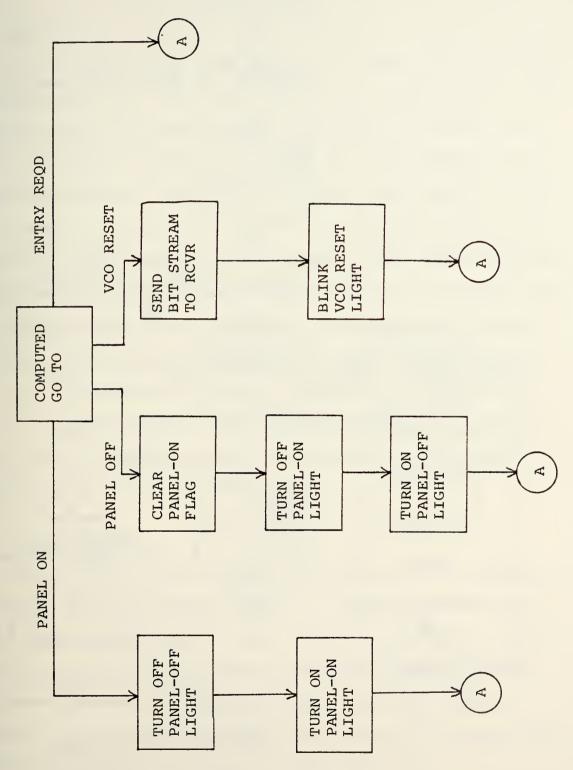

Figure 34 - Option Button Routines

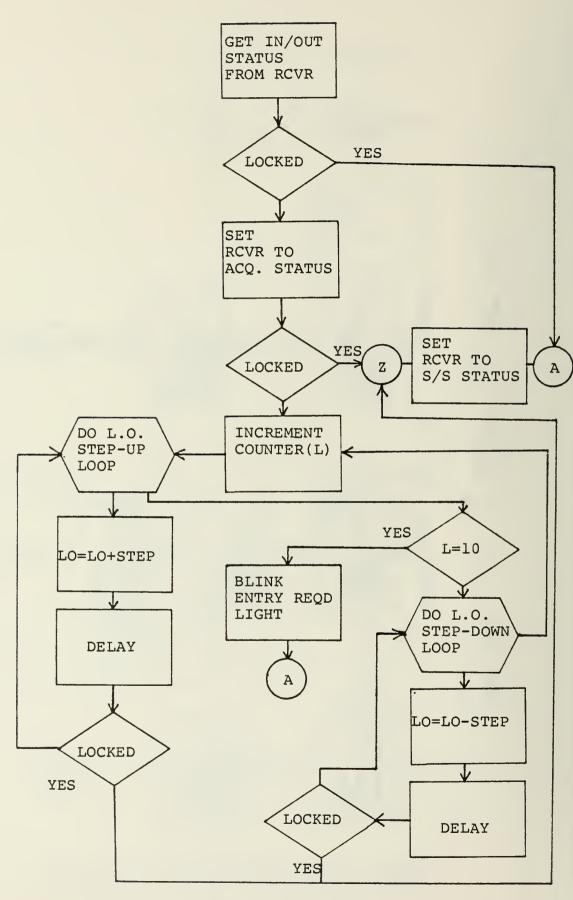

Figure 35 - Acquisition Routine

### V. DATA

#### A. GENERAL

In the future, the C20P program will also include a data taking capability. That is, the ability to read the HP frequency counter (A7) and transfer this data to either a display or storage device. Presently, when the program has completed handling an interrupt from either the receiver or control panel, it goes into a "wait" (Call KTLWAT) or dormant state until the next interrupt occurs. When data taking is added to the program, instead of returning to a dormant condition on completion of handling an interrupt, the program will go into a data taking loop. On sebsequent interrupts, it will discontinue data taking, handle the interrupt, and return to data taking. The statements needed to accomplish this sort of loop are already included in the C20P program as comments (Call A6DATA and GO to 6).

#### B. DATA PROGRAMS

Appendix B of this report contains a copy of a subroutine (A6DATA), currently being tested to handle the data taking capability of the program, and a copy of the stand alone program from which it was condensed (A6DAT). The called subroutines and the HP 9830A DATA LINK program are also included in Appendix B. The DATA LINK program and subroutines HPCMD and HPDATA are covered in reference 14.

The A6DATA subroutine requires interfacing the INTERDATA

7/32 computer with a Hewlett Packard model 9830A calculator. Timing problems were experienced in attempting to get these equipments to operate together. These timing problems, at present, preclude the possibility of adding the data taking feature to C20P. The HP 9830A is presently used to manage the IEEE 488 data bus through which the frequency counter provides its data. A modification to the INTERDATA 7/32, to be made in the near future, will allow it direct control of the IEEE 488 bus and eliminate the need for the HP calculator. Therefore, further efforts toward eliminating the current timing problems are considered inappropriate. However, when the appropriate subroutine is developed, it may be added to C20P by merely deleting the Call KTLWAT statement and adding the Call A6DATA and GO TO 6 statements.

Figure 35 shows a flowchart for the subroutine A6DATA.

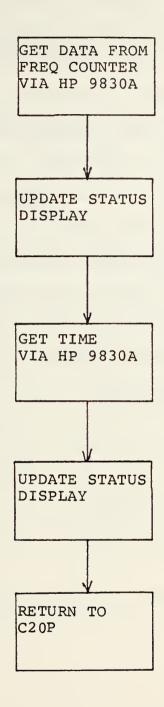

Figure 35 - Data Taking Subroutine

### VI. CONCLUSION

The necessary circuit modifications and additions to the Primary Receiver have been installed and tested and the receiver is operating as designed. The Primary Receiver Control Panel installation has been completed and a computer program developed to allow receiver operation from this control panel. The control panel operating program has been tested, debugged, and operationally demonstrated.

With the exception of the data taking capability, the integration of the Primary Receiver into the NAVPGSCOL SATCOM Signal Analyzer is complete.

```
000000
```

THIS PROGRAM INTERFACES THE C2 CONTROL PANEL WITH THE A6 RECEIVER AND ITS L.O.

```
ADDRESS INTRPT
 LOGICAL PNLON, DATENT, MODEO, DPT, MODE33
 DIMENSION IDOT (32), NVAL (31), IFREQ (24,4)
 DATA IDOT/X'240',X'241',X'244',X'245',7*X'000',X'210',
C X'211', X'214', X'215', X'300', X'302', 4*X'000', X'200', C X'201', X'204', X'205', X'120', X'128', X'180', X'188', C X'1A0', X'4C6', X'433'/
 DATA NVAL/9*0,7,8,9,22,4*0,4,5,6,23,1,2,3,7*0/
 DATA IFREQ /988250000,988500000,988750000,989000000,
c989250000,989500000,989750000,990000000,990250000,
c990500000,990750000,991000000,991250000,991503000,
c991750000,992000000,992250000,992500000,992750000,
c993000000,993250000,993500000,1041500000,1075500000,
co,1004500000,1019500000,1036500000,1053500000,
c1069500000,1034500000,1153500000,1163500000,1182500000,
c1197500000,939450000,939550000,939600000,939650000,
c939700000,939750000,939800000,939850000,939900000,
c939950000,940000000,940100000,1106000000,0,
c1005500000,1020500000,1037500000,1054500000,1070500000,
c1085500000,1154500000,1169500000,1183500000,1198500000,
c940450000,940550000,940600000,940650000,94070000,
c940750000,940300000,940850000,940900000,940950000.
c941000000,941100000,1117000000,0,
c1006500000,1021500000,1038500000,1055500000,
c1071500000,1086500000,1155500000,1170500000,1184500000,
c1199500000,941450000,941550000,941600000;941650000,
c941700000.941750000.941800000.941850000.94190000.
c941950000,942000000,942100000,1123000000/
```

C C

C

C

C

C

ESTABLISH INITIAL CONDITIONS AND BRING PANEL UP IN THE 'PANEL OFF' STATE.

INTRPT=A'1100'
CALL CNTSET
DEFAULTS ARE:
JFREQ=1
PNLON=.FALSE.
DATENT=.FALSE.
MODEO=.TRUE.
DPT=.FALSE.
NTYPE=0
MODE33=.FALSE.

C

DO 5 I=1,47

```
CALL KTLAR (2,-1)
   5
           CONTINUE
       CALL KTLAR(2,45)
      CALL KILON(2, INTRPI)
      CALL KTLWAT
C
C
      WHEN DATA TAKING IS ADDED TO THIS PROGRAM, THE
      FOLLOWING TWO STATEMENTS WILL PUT
                                           THE PROGRAM
C
C
      IN A LOOP TO TAKE DATA AND UPDATE THE STATUS
      DISPLAY WHILE WAITING FOR AN INTERROPT
C
C
С
    6 CALL AGDATA
C
      GO TO 6
C
C
                 INTERRUPT ROUTINE
C
 1100 CALL KTLRD(IUNIT, IVALUE)
      IF (IUNIT.EQ.2) GO TO 15
      IF(IUNIT.EQ.6) GO TO 400
      CALL KTLRET
C
C
C
          GET A BUTTON # / CHECK VALID ENTRY / GO TO ROUTINE
C
C
   15 CALL KTLOFF (6, INTRPT)
      NBUT = I VALUE
       IF (NBUT. EQ. 44) PNLON=. TRUE.
       IF(.NOT.PNLON)GO TO 10
       IF(NBUT.GT.47.OR.NBUT.LT.1)GO TO 10
C
C
            1ST COMPUTED GO TO
C
      GO TO (20,30,40,50,10,10,60,60,70,70,70,70,70,80,80,80,
     c80,70,70,70,70,70,70,70,80,80,80,80,80,80,70,70,70,
     C90,80,80,80,80,80,80,80,80,100,110,115,10),NBUT
C
C
C C C
         ROUTINE FOR FREQ PLAN BUTTONS
  20
      JFREQ=1
      GO TO 200
  30
      JFREQ=2
      GO TO 200
  40
      JFREQ=3
      GO TO 200
  50
      JFREQ=4
      GO TO 200
C
C
C
         ROUTINE FOR DATA ENTRY BUTTONS
```

```
C
Ċ
  60
       DATENT = . TRUE .
       DPT=.FALSE.
      N = 0
      CALL KTLWR (2,47)
      NMBR=0
      NTYPE=NBUT
      IF(NTYPE.NE.9)GO TO 10
      MODEO = . FALSE .
      MODE33=.FALSE.
      GO TO 10
00000
           ROUTINE FOR NUMBER ENTRY BUTTONS
  70
      IF(.NOT.DATENT)GO TO 10
      IF(NBUT.EQ.33)GO TO 73
      IF(NBUT.EQ.32)GO TO 72
      IF (DPT) N=N+1
      IVAL=NVAL(NBUT)
      NMBR=NMBR * 10 + I VAL
      GO TO 10
  72
      DPT=.TRUE.
      GO TO 10
  73
      NMBR=0
      GO TO 10
00000
            ROUTINE FOR RCVR ACTION BUTTONS
      IF(.NOT.MODEO)GO TO 10
  80
      CALL KTLWR (6, IDOT (NBUT-13))
      GO TO 200
C
C
00000
             ROUTINE FOR 'ENTER' BUTTON
    WHICH DATA ENTRY BUTTON PUSHED
C
   90 IF(NTYPE.EQ.7)GO TO 94
      IF(NTYPE.EQ.8)GO TO 96
      IF(NTYPE.NE.9)GO TO 10
      MODE = NMBR
      IF (MODE.LT.O.OR.MODE.GT.99)GO TO 10
      IP1=Y'0F0000000'
      IP2=Y'43000000'
      IP3=Y'40000000'
```

```
WRITE(3,900)IP1,IP2,IP3,MODE
 900
      FORMAT(3A1, 'MODE=', I2)
C
C
   SELECT THE MODE
      IF (MODE. EQ. 0) GO TO 91
      IF(MODE.NE.99)GO TO 120
      CALL KTLOFF (2, JUNK)
      CALL KTLOFF (6, JUNK)
      STOP
      MODEO=.TRUE.
  91
      GO TO 97
C
C
C
    SELECT THE CHANNEL NUMBER
C
C
  94
      IF(NMBR.GT.23)G0 TO 10
      IF(NMBR.LT.O)GO TO 10
      IF(MODE33) LO=(405000000-IFREQ(NM3R+1,JFREQ)/10-15000000
      IF(.NOT.MODE33) LO= IFREQ(NMBR+1,JFREQ)
      CALL KTLWR(8,LO)
      IF(MODE33)LNKDN=405000000-L0/10
      IF (.NOT.MODE33) LNKDN=150000000+L0/10
      LNK1ST=LNKDN/10**6
      LNK2ND=LNKDN-LNK1ST*1000000
      IP1=Y'0F000000'
      IP2=Y'43000000'
      IP3=Y'48000000'
      WRITE (3,940) IP1, IP2, IP3, NMBR, LNK1ST, LNK2ND
     FORMAT(3A1, 'CHAN=', I2, 'CFREQ=', I3, '.', I6)
 940
      IF(MODED)GO TO 97
  95
      IF (MODE33) GO TO 951
C
C
C
  *************** ACQR ***************
C
    THIS ROUTINE IS TO CAUSE THE A6 RCVR TO GO INTO AN
C
    ACQUISITION LOOP WHENEVER CHAN/FREQ CHANGES ARE
C
    MADE OR THE SYSTEM DROPS OUT OF LOCK.
C
C
C
            KTLST (6, JUNK) HAS THE FOLLOWING VALUES
     NOTE:
C
                 -1 --- LOCAL/UNLOCKED
C
                 4 ---- REMOTE/UNLOCKED
C
                 -1 ---- LOCAL/LOCKED
C
                 O ---- REMOTE/LOCKED
C
     -1 INDICATES AS NOT AVAIL. FOR AUTO MODES
C
C
C
      BEGIN ACQ. SCHEME BY GOING TO APPROPRIATE ACQ. BW
C
STRCE
```

```
IF (ISTAT.EQ.D) GO TO 565
  610
          CONTINUE
      IF (M.EQ.1) GO TO 625
      M = 1
      DO 620 K=1,10
          CALL KTLWR (6,0)
          CALL WAITMS (IDLAY)
          ISTAT=KTLST (6.JUNK)
          LO=LO-ISTEP
          CALL KTLPND (IDUMY, INTPND)
          IF(INTPND.EQ.1)GO TO 97
          CALL KTLWR (8,LO)
          IF (ISTAT.EQ.0) GO TO 565
  620
          CONTINUE
      GO TO 601
C
C
           BLINK THE 'ENTRY REQD' LIGHT TO INDICATE
С
           SEARCH COMPLETE BUT NO SIGNAL FOUND.
C
  625 DO 670 K=1.5
          CALL KTLWR (2,47)
SNTRE
          CALL WAITMS(200)
          CALL KILWR (2,-47)
          CALL JAITMS (200)
  670
          CONTINUE .
          IF(L.LT.10)G0 TO 600
C ********** END ACQR *************
  951 PNLON=.FALSE.
      CALL KTLWR (2,-44)
      CALL KTLWR (2,45)
      GO TO 97
C
C
    SELECT THE CTR FREQ
C
C
        THERE IS SOME ARITH. IN THIS ROUTINE TO
C
C
        PREVENT OVERFLOW DUE TO LARGE VALUES
C
   96 IF(N.LT.O.OR.N.GT.6)GO TO 10
      NEXP=6-N
      IF(NEXP.E3.0)G0 TO 962
      DO 961 I=1, NEXP
           NMBR=NM3R * 10
  961
           CONTINUE
  962 IF(MODE33) LO=(405000000-NMBR) *10
      IF(.NOT.MODE33) Lo=(NMBR-150000000) *10
      CALL KTLWR (8, LO)
      LNK1ST=NM3R/10**6
      LNK2ND=NMBR-LNK1ST * 1000000
      IP1=Y'0F000000'
      IP2=Y'43000000'
```

```
IP3=Y'48000000'
      WRITE(3,960) IP1, IP2, IP3, LNK1ST, LNK2ND
 960
      FORMAT (3A1, 'CHAN=NA CFREQ=', 13, '.', 16)
      GO TO 95
  97
      CALL KTLWR (2,-47)
      NTYPE=0
  98
      DATENT = . FALSE .
      GO TO 10
C
C
             ROUTINE FOR PANEL ON
C
 100
      CALL KTLWR(2,-45)
      GO TO 200
C
C
             ROUTINE FOR PANEL OFF
 110
      PNLON=.FALSE.
      CALL KTLWR(2,-44)
      CALL KTLWR (2,45)
      IF (.NOT. MODEO) CALL KTLON (6, INTRPT)
      GO TO 10
C
С
      VCO RESET ROUTINE
C
  115 CALL KTLWR (6,0)
      CALL KTLAR (2,46)
      CALL WAITMS (200)
       CALL KTLWR(2,-46)
       GO TO 10
C
C
       ROUTINES FOR MODES OTHER THAN O
C
 120
      IF(MODE.EQ.33)GO TO 333
      IF(MODE.GT.2)GO TO 10
C
C
            2ND COMPUTED GO TO
C
      GO TO (130,140), MODE
C
  **** MODE 1 ******* VCO1-3 *** IFBW-3 *** SQ
  130 JFREQ=1
      CALL KTLWR (6, IDOT (31))
      CALL KTLWR(2,1)
      CALL KTLWR (2,16)
      CALL KTLWR(2,41)
      CALL KTLWR (2,30)
      ISTEP = 50
      IDLAY = 2000
      GO TO 98
C
  **** MODE 2 ******* VCO2-10 *** IF8W-1
```

```
C
  140 JFREQ = 3
      CALL KTLWR(6, IDOT(32))
      CALL KTLWR(2,3)
      CALL KTLWR (2,26)
      CALL KTLWR (2,40)
      CALL KTLWR (2,30)
      ISTEP = 500
      IDLAY = 3000
      GO TO 98
C
C
  ****** ADD NEW AUTO MODES HERE *****
C
C
              LIGHT A LAMP (NBUT)
C
 200
      CALL KTLWR (2, NBUT)
       GO TO 10
C
C
           MODE33 --- WSC 3 OFFSET MODE
  333 DO 335 I=14,43
              CALL KTLWR(2,-I)
  335
              CONTINUE
      MODE 33 = . TRUE .
      GO TO 98
  10
      CALL KTLEN (2, INTRPT)
      CALL KTLRET
      END
```

```
KTL
         PROG CONTROL BUS I/O (FORTRAN-CALLABLE) - CC 5-16-7
                                          REVISION 1
ŧ
*
                 0
RO
          EQU
          EQU
                 1
R1
                 2
R2
          EQU
                 3
R3
          EQU
R4
          FQU
                 5
R 5
          EQU
                 6
          EQU
R6
                 7
R7
          EQU
R8
          EQU
                 8
                11
          EQU
RB
SP
          EQU
                 11
RC
          EQU
                 12
RE
          EQU
                 14
                15
RF
          EQU
   STACK EQUATES:
STACK
          STRUC
SAVE
          DS
                64
                                      REGISTER SAVE AREA
                 1
FCN
          DS
                                      SVC11 PARAMETER BLOCK
          DS
                 1
PUN
STATUS
          DS
                 1
          DS
                 1
DEVADD
          DS
DATA
                8
                                      SVC6 PARAMETER BLOCK
SIXBLK
          DS
          DS
                 4
SIXFCN
                 2
          DS
                2
SIXSTAT
          DS
                12
          DS
DEVMNEM
          DS
                4
          DS
                16
          ENDS
UDL. TSKQ EQU
                16
                                      ADDRESS OF TASK QUEUE
UDL.TSKO EQU
                112
                                      TQSI OLD TSW SAVE LOC.
UDL. TSKN EQU
                120
                                      TOSI NEW TSW LOC.
          ENTRY KTLPUN, KTLWR, KTLST, KTLPND
          ENTRY KTLON, KTLOFF, KTLWAT
          ENTRY KTLEN, KTLSIM
          ENTRY KTLRD, KTLRET
          TITLE SUBROUTINE ENTRY AND EXIT PROCEDURES
ENTER
          EQU
                                      LOCAL SUBROUTINE
          SHI
                RC,STACK
                                      BUMP R12 STACK POINTER
          STM
                RO, SAVE (RC)
                                      SAVE CALLER'S REGISTERS
```

```
LR
                SP,RC
                                     STACK POINTER TO R11
ENTER2
         LIS
                RO,5
                RO,O(RF)
         CH
                                     LOOK AT NO. OF PARAMETERS
         BNZ
                                     IF 2*(N+1) NOT = 5, CRASH
                THERE MAY OR MAY NOT BE A HALFWORD FILLER
                FOLLOWING THE NO. - OF-PARAMETERS HALFWORD:
         NHI
                RF, X'FFFC'
                                     MASK TO NEXT LOWER FULLWD
                R6,4(RF)
                                     R6 HAS 1ST ADDRESS PASSED
         L
                R4,0(R6)
                                     R4 HAS UNIT NUMBER
         L
                R7,8(RF)
                                     R7 HAS 2ND ADDRESS PASSED
         L
                R5,0(R7)
                                     R5 HAS VALUE
         L
                RE
                                     RETURN TO MAIN ROUTINE
         BR
EXIT
         EQU
                                     LOCAL SUBROUTINE
                                     STATUS --> CALLER'S R14
         ST
                RO,4*RE(SP)
                RO, SAVE (SP)
                                     LOAD CALLER'S REGISTERS
         LM
                RC, STACK
         AHI
                                     POP STACK POINTER
                                     BUMP RETURN ADDRESS
         AIS
                RF,12
EXIT2
                RF, X'FFFC'
                                     MASK TO NEXT LOWER FULLWD
         NHI
         BR
                RF
                                     RETURN TO CALLER OF KTL...
         TITLE MAIN KTL ROUTINES, NON-INTERRUPT
KTLPUN
         EQU
         BAL
                RE, ENTER
         LIS
                RO,0
                                     PUN FCN
                                     DO THE SVC11
         BAL
                R8,SVC11
         LB
                R1, DEVADD (SP)
                                     LOAD THE RETURNED NO.
                                     RETURN IT AS UNIT NO.
                R1,0(R6)
         ST
         В
                EXIT
                                     RETURN TO CALLER
KTLWR
         EQU
         BAL
                RE, ENTER
         LIS
                RO,1
                                     WRITE FCN
                                     DO THE SVC11
         BAL
                R8,SVC11
                                     RETURN TO CALLER
         В
                EXIT
KTLST
         EQU
         BAL
                RE, ENTER
                                     STATUS FCN
         LIS
                RO,2
                R8,SVC11
                                     DO THE SVC11
         BAL
```

| STAT1         | CHI<br>BNZ<br>LCS<br>LCS           | STAT1<br>RO,1<br>R1,1<br>R1,3(R7)                          | LOAD RETURNED VALUE LOOK AT STATUS SKIP IF NOT OFF-LINE RETURN STATUS -1 AS KTLST RETURN -1 AS VALUE STORE DATA IN VALUE RETURN TO CALLER                                                                                 |
|---------------|------------------------------------|------------------------------------------------------------|----------------------------------------------------------------------------------------------------|
| *<br>KTLPND   | EQU                                | *                                                          |                                                                                                    |
| *             | LH                                 | R1,RO                                                      | FCN = NO OF ENTRIES QUEUED RETURN AS VALUE, TOO RETURN                                                                                                    |
| * * * *       | TITLE                              | MAIN KTL ROUTINES,                                         | INTERRUPT-RELATED                                                                                                    |
| TASKQ<br>TQEN |                                    | 10<br>Y'08008000'                                          | DEFINE A TASK QUEUE<br>ENABLE TO ENTRY AND TRAP<br>LOC. COUNTER, ==> RETURN                                                                                                    |
| * KTLON *     | EQU                                | * TUR                                                      | N ON CONNECTION TO A DEVICE                                                                                                    |
| *             | L<br>BNZ<br>L I                    | HAVEQ<br>R2,T4SKQ                                          | LOAD ADDR OF TASK QUEUE SKIP IF HAVE A QUEUE ADDR OF QUEUE DEFINED HERE STORE IT AT QUEUE POINTER SIZE OF QUEUE STORE IT IN QUEUE NUMBER NOW ON QUEUE STORE IT IN QUEUE NEW TSW: ENABLE TO ENTRY STORE AS TSW DURING INT. |
| HAVEQ         | EQU<br>LI<br>ST<br>ST<br>LI<br>BAL | * R2,INTVEC R2,UDL.TSKN+4 R5,USRINT R3,Y'COOO8000' R8,SVC6 | NOW HAVE VALID TASK QUEUE<br>ADDRESS OF INT. HANDLER<br>STORE PTR TO INT. ROUTINE<br>SAVE USER ROUTINE ADDR<br>CONNECT SELF SVC6 FUNCTION<br>CONNECT TASK TO DEVICE                                                       |
| ±             | SVC<br>LIS<br>B                    | 9,TQEN . RO,3 DO11                                         | ENABLE TASK INTERRUPTS ENABLE-INT. SVC11 FUNCTION DO SVC11 TO ENABLE INT.                                                                                                    |

| *           | 5011                                    | _                                                                                          | TUDA  |                         | CONN                               | C C T T 1                       | 0 N T O                   | DEVICE            |
|-------------|-----------------------------------------|--------------------------------------------------------------------------------------------|-------|-------------------------|------------------------------------|---------------------------------|---------------------------|-------------------|
| KTLOFF<br>* | EQU                                     | *                                                                                          | IUKI  | V UFF                   | COMM                               | ECIL                            | JN IU                     | DEVICE            |
|             | LI                                      | RE,ENTER<br>R3,Y'C0000800'<br>R8,SVC6                                                      |       |                         |                                    |                                 |                           | C6 FCN<br>OM DEV. |
| *<br>D011   | LIS<br>BAL<br>LR<br>B                   | RO,4<br>R8,5VC11<br>RO,R3<br>EXIT                                                          |       |                         | C11<br>RN SV                       | TO D:                           | UTAT 2                    | E INT.            |
| *           | 5011                                    |                                                                                            |       | 11A 7 T                 |                                    | TACK                            | T O A D                   |                   |
| KTLWAT *    | EGU                                     | *                                                                                          |       | WAIT                    | FUR                                | IASK                            | IKAP                      |                   |
| *           | SVC                                     | 9,TSWAIT                                                                                   |       | LOAD                    | A WA                               | ITIN                            | G TAS                     | K STATUS          |
| TSWAIT *    | ALIGN<br>DC                             | 4<br>Y'88008000'<br>QUEUE ENTE                                                             |       |                         |                                    |                                 |                           |                   |
| *           |                                         | 40202 2                                                                                    | , , , | 02                      |                                    |                                 |                           |                   |
| * KTLSIM    | BAL<br>LIS                              | R8,SVC11                                                                                   |       | SIMUL<br>DO TH<br>RETUR | E SV                               | C 1 1                           |                           | FCN               |
| *           |                                         |                                                                                            |       |                         |                                    |                                 |                           |                   |
| *           | TITLE                                   | SUBROUTINES TO                                                                             | DO 5  | SVC 6                   | AND                                | 11 C/                           | ALLS                      |                   |
| DUMNO       | DB<br>DB<br>DB                          | * 9,0,1,9 2,9,3,9 9,9,4,9 4,9                                                              |       | TABLE<br>AS FU          |                                    |                                 |                           | NO 'S             |
| *           | ALIGN                                   | 2                                                                                          |       |                         |                                    |                                 |                           |                   |
| SVC6        | EQU                                     | *                                                                                          |       | LOCAL                   | . SUR                              | ROUT                            | NE                        |                   |
|             | LB<br>AI<br>ST<br>ST<br>SVC<br>LH<br>BR | RO, DUMNO(R4) RO, C'DUMO' RO, DEV MNEM(SP) R3, SIXFCN(SP) 6, SIXBLK(SP) R3, SIXSTAT(SP) R8 |       | STORE                   | DUMM<br>IT<br>FUN<br>C6 C6<br>SVC6 | Y NAS<br>IN PA<br>CTION<br>ONNE | 1E<br>NRAM (<br>N<br>T/DI | BLOCK<br>SCONNECT |

| SVC11            | EQU                    | *                                       |          | LOCAL SUBROUTINE                                                     |
|------------------|------------------------|-----------------------------------------|----------|----------------------------------------------------------------------|
| *                | STB<br>ST3             | RO, FCN(SP)<br>R4, PUN(SP)              |          | STORE REQUESTED FUNCTION STORE DEVICE NO.                            |
|                  | ST<br>SVC<br>LB        | R5,DATA(SP) 11,FCN(SP) R0,STATUS(       | )<br>SP) | STORE DATA DO THE SVC 11 LOAD THE STATUS RETURNED                    |
| *                | BR                     | R8                                      |          | RETURN                                                               |
| *                | TITLE                  | ROUTINES C                              | ALLED BY | INTERRUPT HANDLERS                                                   |
| RSAVE<br>FPSAVE  | ALIGN<br>DS<br>DS      | 16*4                                    |          | REGISTER STORAGE AREA, DURING INTERRUPT ROUTINE                      |
| *<br>USRINT<br>* | DS                     | 4                                       | (        | WHICH IS NON-INTERRUPTABLE:<br>STORAGE FOR USER'S VECTOR             |
|                  | EQU                    | *                                       |          | OS VECTORS TO HERE ON INT.                                           |
|                  | STME                   | RO, FPSAVE                              |          | SAVE INTERRUPTEE'S REG                                               |
| *                |                        | RO, USRINT                              |          | TORED BY KTLRET ADDRESS OF USER'S ROUTINE GO TO USER, WHO CALLS:     |
| * KTLRD          | EQU                    | *                                       |          | RETURN INPUT DATA:                                                   |
| *                | BAL                    | RC,OWN<br>RE,ENTER                      |          | SWITCH TO OWN STACK                                                  |
|                  | LR                     | R5,TASKQ<br>R4,R5<br>R4,R4              |          | POP PARAMETER FROM QUEUE                                             |
|                  | NHI<br>ST              | R4,X'FF'<br>R4,O(R6)                    |          | MASK TO LOW BYTE<br>STORE UNIT NO.                                   |
|                  | NHI<br>ST<br>LIS<br>B  | R5,X'FF'<br>R5,O(R7)<br>R0,0<br>EXIT    |          | MASK TO LOW BYTE STORE VALUE READ IN LOAD OK STATUS RETURN TO CALLER |
| * *              |                        |                                         |          |                                                                      |
| KTLEN<br>*       | EQU                    | *                                       |          |                                                                      |
|                  | BAL<br>LIS<br>BAL<br>B | RE, ENTER<br>PO, 3<br>R8, SVC11<br>EXIT |          | ENABLE-INTERRUPTS FCN<br>DO THE SVC11<br>RETURN TO CALLER            |
| * * KTLRET *     | EQU                    | *                                       | CALLED   | L A S T BY INT. ROUTINE!                                             |

|     | LM    | RO, RSAVE    | RELOAD INTERRUPTEE'S REG |
|-----|-------|--------------|--------------------------|
|     | LME   | RO, FPSAVE   |                          |
|     | SVC   | 9, UDL. TSKO | AND TASK STATUS WORD     |
| *   |       |              |                          |
|     | ALIGN | 4            |                          |
|     | DS    | 580          | LOCAL STACK              |
| OWN | DS    | 4            | TOP OF STACK             |
|     | END   |              |                          |

```
C
      WAITMS : SUBROUTINE TO DELAY THE CALLER
C
000
       WAITMS HAS ONE CALLING PARAMETER, THE LENGTH OF TIME,
       IN MILLISECONDS, THAT THE CALLER'S TASK IS TO BE
       DELAYED.
C
       WAITYS USES SVC 2 TO GENERATE A TRUE TIMED DELAY.
C
      SUBROUTINE WAITMS (MS)
      INTEGER MS
C
      I=MS
SASSM
      ST
           11, PARAM
      SVC 2,BLOCK
           DONE
      BS
      ALIGN 4
          0,11
BLOCK DB
PARAM DCF
           0
DONE
      EQU
$FORT
      END
```

#### APPENDIX B - DATA PROGRAMS C \*\*\*\*\*\*\*\*\*\*\*\* A 6 D A T \*\*\*\*\*\*\*\*\*\* C C THIS PROGRAM IS TO HANDLE DATA FOR THE C PRIMARY RECEIVER. C C DIMENSION CHTIME(6) DATA CNTIME / '?U2aG2', '?U2aG1', '?U2aG0', '?U2aG'?', '?U2aG>','?U2aG='/ CNTIMES ARE /100s, 10s, 1s, 100Ms, 10Ms, 1Ms/ C C C C INITIALIZE BUS AND COUNTER C C CALL HPCMD (?U2@E8E2) CALL WAIT C C C ENTER THE NMBR FOR THE DESIRED CNTIME C C WRITE(5,5) FORMAT ('ENTER CNTIME 1,2,3,4,5, OR 6) READ (5,10)L 10 FORMAT (I1) C C C SET COUNTER TO DESIRED CHTIME C C CALL HPCMD (CNTIME(L)) CALL WAIT C C C READ THE COUNTER C C 20 CALL HPCMD (?UR) CALL WAIT CALL HPDATA (CNT) CALL WAIT C C C USE COUNTER VALUE TO CALCULATE SIGNAL FREQ C AND DISPLAY RESULT ON STAT. C С C THIS CALC. WILL CHANGE FOR EACH CNTIME DUE C TO THE RETURNED VALUE NUMBER OF SIG. DIGITS. C CURRENT CALC. IS A DUMMY C

```
RF = CNT*200
IP1=Y'0F000000'
IP2=Y'45000000'
WRITE (3,500)IP1,IP2,IP3,RF
500 FORMAT (3A1,'SIGNAL = ',F11.7)

C
C
DELAY THEN READ COUNTER AND UPDATE DISPLAY

C
D0 505 I=1,500000
CONTINUE
G0 T0 20
END
```

THE PURPOSE OF THIS SUBROUTINE IS TO INITIALIZE THE MAIN RECEIVER COUNTER.

THE SUBROUTINE IS UNDER FILE NAME CNTSET.FTN.

SUBROUTINE CNTSET
INTEGER CODE(4)
CODE(1)='?U2,'
CODE(2)='E8E1'
CODE(3)='E2GO'
CODE(4)=''
CALL HPCMD(CODE)
CALL WAIT
RETURN
END

THE PURPOSE OF THIS SUBROUTINE IS TO READ THE MAIN RECEIVER COUNTER.

IT IS UNDER FILE NAME CNTDTA.FTN

SUBROUTINE CNTDTA(CNT)
INTEGER CODE(4)
CODE(1) = '?R5'
CODE(2) = ''
CODE(3) = ''
CODE(4) = ''
CALL HPCMD(CODE)
CALL WAIT
CALL HPDATA(CNT)
CALL WAIT
RETURN
END

### THIS SUBROUTINE READS THE TIME

IT IS UNDER FILE NAME TIME.FTN

SUBROUTINE TIME(T)
INTEGER CODE(4)
CODE(1)='?J5'
CODE(2)=''
CODE(3)=''
CODE(4)=''
CALL HPCMD(CODE)
CALL JAIT
CALL HPDATA(T)
CALL WAIT
RETURN
END

```
C
C
      THE PURPOSE OF THIS SUBROUTINE IS TO WRITE COMMANDS
C
      TO THE MAIN RECEIVER COUNTER TO CAUSE IT TO GO TO
C
      THE DESIRED COUNT PERIOD.
C C C C
      THE FILE NAME FOR THIS SUBROUTINE IS CNTIME.FTN.
C
      SUBROUTINE CNTIME(K)
      INTEGER CODE(4)
      CODE(1)=1?U2,1
      CODE(3) = 11
      CODE (4)=11
      GO TO (10,20,30,40,50,60),K
      GO TO 80
10
      CODE(2) = 'G2'
      GO TO 70
20
      CODE(2)='G1'
      GO TO 70
      CODE (2) = 1 GO 1
30
      GO TO 70
      CODE(2)=16?1
40
      GO TO 70
50
      CODE(2)='G>'
      GO TO 70
      CODE (2) = 'G='
60
      GO TO 70
70
      CALL HPCMD (CODE)
      CALL WAIT
80
      RETURN
      END
```

C

```
C SUBROUTINE HPCMD TRANSFERS COMMANDS TO THE HP BUS THROUGH
C THE HP 9830.
C SUBROUTINE HPCMD(CODE)
INTEGER CODE(4)
ITYPE='1'
100 WRITE(5,110) ITYPE,CODE
110 FORMAT(A1,4A4)
RETURN
END
```

```
0000
      SUBROUTINE HPDATA READS DATA FROM THE BUS
      THROUGH THE HP 9830
      SUBROUTINE HPDATA (DATA)
      INTEGER DATA(18)
      ITYPE= 131
300
      WRITE(5,310) ITYPE
310
      FORMAT (A1)
320
      READ(5,330) DATA
330
      FORMAT (1844)
      RETURN
      END
```

```
C
C
C C C
      THIS SUBROUTINE CAUSES THE SYSTEM TO WAIT UNTIL THE
      HP 9830 HAS COMPLETED ITS TASK.
C
      SUBROUTINE WAIT
40
      READ(5,50) N
50
      FORMAT (A1)
      IF (N.EQ.'5') GO TO 70
      GO TO 40
      DO 100 I=1,5000
70
100
      CONTINUE
      RETURN
      END
```

```
THE PURPOSE OF THIS PROGRAM IS TO ALLOW THE HP 9830
10 REM
          TO ACT AS A DATA LINK BETWEEN THE 7/32 AND THE IEEE
20 REM
                                                    488 BUS
30 REM
40 REM
           DIMENSION THE STRING VARIABLES TO BE USED
50 DIM A${72},B${72},C${72},D${72},E${72}
60 REM
70 REM
          SET UP THE SYSTEM FOR THE DATACOMM LINK
80 REM
90 SYSTEM 1,9600,8,NONE,ASY2,FD
100 EOT 15
110 TON 1
120 REM
130 REM
           INITIALIZE THE BUS
140 REM
150 CMD "?U.8*"
160 FORMAT B
170 OUTPUT (13,160)768;
180 CMD "?U"
190 FORMAT 3B
200 OUTPUT (13,190) 256,25,512;
210 REM
220 REM
           READ THE INTERDATA MT 7/32
230 REM
240 TREAD ( 1, ASC) A$
250 REM
260 REM
            DETERMINE WHAT THE 7/32 WANTS TO DO
270 REM
280 B$=A${1,1}
290 IF B$="1" THEN
                    360
300 IF B$="2" THEN 540
310 IF B$="3" THEN 620
320 GOTO 240
330 REM
340 REM
           ROUTINE FOR THE CMD
350 REM
360 A=POS(A$,",")
370 IF A=0 THEN 460
380 B=A-1
390 C=A${2,B}
400 C = A + 1
410 S=LEN(A$)-1
420 D=A\{0,S\}
430 CMD C$,D$
440 TWRITE ( 1,ASC) "5",15,
450 GOTO 240
460 S=LEN(A$)-1
470 C$=A${2,S}
480 CMD C$
```

```
490 TWRITE ( 1, ASC) "5", 15,
500 GOTO 240
510 REM
          ROUTINE TO CHECK THE BUS STATUS
520 REM
530 REM
540 IF (STAT13=0) THEN 570
550 TWRITE ( 1,ASC) "0",15,
560 GOTO 240
570 TWRITE ( 1, ASC) "1", 15,
580 GOTO 240
590 REM
600 REM
         ROUTINE TO ENTER DATA FROM THE BUS
610 REM
620 ENTER (13,*)E$
630 WAIT 50
640 TWRITE( 1,ASC)E$
645 WAIT 50
650 WAIT 50
660 TWRITE ( 1, ASC) "5"
670 GOTO 240
6-0 END
```

#### APPENDIX C - ACRONYMS AND MNEMONICS

This appendix contains a list of the acronyms and mnemonics used throughout this report and the appended programs.

C2 Primary Receiver Control Panel

A6 Primary Receiver
A7 Frequency Counter

A8 Primary Receiver Local Oscillator

LFBW Loop Filter Bandwidth

IFBW Intermediate Frequency Bandwidth VCO Voltage Controlled Oscillator

S/S Steady-State

N/SQ Normal or Squaring
MGC Manual Gain Control
PLL Phase Locked Loop

C20P Control Panel Operating Program

LO Local Oscillator

PNLON Panel On
PNLOFF Panel Off
DATENT Data Entry
DPT Decimal Point

IDOT Program Data for Receiver Control

NVAL Program Data for Numeral Button Values
IFREQ Program Data for Satellite Frequencies

JFREQ Variable to Specify a Satellite

NTYPE Variable to Specify a Data Entry Button

NBUT Variable to Specify a Button Number NMBR Variable to Specify a Number Entry

CHAN Channel

CFREQ Center Frequency

ISTAT Variable to Describe Receiver Status (IN/OUT of

LOCK)

# APPENDIX C (con't)

ISTEP Variable to Specify LO Step Size in Acquisition

IP1, IP2, IP3 Variables to Position Display on CRT

CNT Variable for Frequency Counter Reading

T Variable for Time

STAT Display CRT at Operator's Console
CNTIME Gating Time for Frequency Counter

CODE() ASCII Variable to Control Frequency Counter

IDLAY Variable to Specify LO Step Delays During

Acquisition

#### LIST OF REFERENCES

- 1. Naval Postgraduate School Technical Report NPS-52AB76031, Evaluation of the AS-3018/WSC-1(V) Shipboard SATCOM Antenna, by R. W. Adler, J. E. Ohlson and B. K. Hollar, March ] 976.
- 2. Naval Postgraduate School Technical Report NPS-620L76105,

  Deck Boxes for UHF SATCOM Radio Frequency Interference

  Study, by G. B. Parker and J. E. Ohlson, October 1976.
- 3. Naval Postgraduate School Technical Report NPS-620L76106,
  A High Level Noise Blanker and RF Amplifier Systems for
  the UHF Band, by F. E. Mace, Jr., and J. E. Ohlson,
  October 1976.
- 4. Naval Postgraduate School Technical Report NPS-620L76107,

  <u>A Level Density Analyzer for Shipboard RFI Measurements</u>,

  by D. C. Arneson and J. E. Ohlson, October 1976.
- 5. Naval Postgraduate School Technical Report NPS-620L76108, Instrumentation Package for Measurement of Shipboard RFI, by A. R. Shuff and J. E. Ohlson, October ]976.
- 6. Naval Postgraduate School Technical Report NPS-620L76103,
  Shipboard Radio Frequency Intereference in UHF Satellite
  Communications (U), by J. E. Ohlson and T. C. Landry,
  Confidential, October 1976.
- 7. Naval Postgraduate School Technical Report NPS-620L76109,

  A Simulator for Shipboard Radio Frequency Interference
  in Satellite Communications, by E. S. Brick and J. E.
  Ohlson, October 1976.
- 8. Naval Postgraduate School Technical Report NPS-620L76091,
  Receiver Desensitization of the AN/WSC-3 Satellite
  Communications Set (U), by R. F. Carlson and J. E. Ohlson,
  Confidential, September 1976.
- 9. Naval Postgraduate School Technical Report NPS-620L76101,
  Receiver Densensitization of the AN/SSR-1 Satellite
  Communications Receiver (U), by R. F. Carlson and J. E.
  Ohlson, Confidential, October 1976.
- 10. Naval Postgraduate School Technical Report NPS-620L76102,

  Bit-Error Rate Measurements on the AN/WSC-3 and AN/SSR-1

  Satellite Communications Sets, by R. F. Carlson and J. E.
  Ohlson, Confidential, October 1976.

# LIST OF REFERENCES (con't)

- 11. Naval Postgraduate School Technical Report NPS-62-78-001,
  Digital Control and Processing for a Satellite Communications Monitoring System, by G. W. Bohannon and J. E. Ohlson, September 1977.
- 12. Naval Postgraduate School Technical Report NPS-62-78-002,
  Receiver Design for the Naval Postgraduate School SATCOM
  Signal Analyzer, by C. B. Williams and J. E. Ohlson,
  September 1977.
- 13. Naval Postgraduate School Technical Report NPS-62-78-004PR,

  Hardware Development for a Satellite Signal Analyzer,
  by J. D. Zuber and J. E. Ohlson, December 1977.
- 14. Naval Postgraduate School Thesis, System Development for Satellite Oscillator Stability Measurements, by B. G. Edgington, June 1978.
- 15. SATCOM Signal Analyzer System Source Library.

# INITIAL DISTRIBUTION LIST

|    |                                                                                                    | No. of Copies |
|----|----------------------------------------------------------------------------------------------------|---------------|
| 1. | Commander (Attn: E. L. Warden, PME-106-112A) Naval Electronic Systems Command Department of the Navy Washington, D.C. 20360   | 8             |
| 2. | Commander (Attn: W. C. Willis, PME-106-11) Naval Electronic Systems Command Department of the Navy Washington, D.C. 20360     | 1             |
| 3. | Commander (Attn: W. R. Coffman, PME-106-16) Naval Electronic Systems Command Department of the Navy Washington, D.C. 20360    | 1             |
| 4. | Library Naval Postgraduate School Monterey, California 93940                                                                  | 2             |
| 5. | Office of Research Administration (012A) Naval Postgraduate School Monterey, California 93940                                 | 1             |
| 6. | Professor John E. Ohlson<br>Code 620L<br>Naval Postgraduate School<br>Monterey, California 93940                              | 20            |
| 7. | Commander (Attn: LT Gary W. Bohannon, G60) Naval Security Group 3810 Nebraska Avenue, N.W. Washington, D.C. 20390             | 1             |
| 8. | Commander (Attn: Robert S. Trible, 0252) Naval Electronic Systems Engineering Activity (NESEA) Patuxent River, Maryland 20670 |               |

U191265

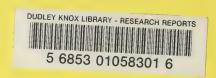